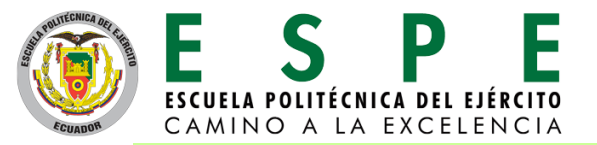

**DISEÑO E IMPLEMENTACIÓN DE UN SISTEMA SCADA PARA EL CONTROL DE CARGA Y EL MONITOREO DE LA ENERGÍA ELÉCTRICA OBTENIDA POR UN GENERADOR HIBRIDO (EÓLICO-SOLAR), EN EL LABORATORIO DE FUENTES ALTERNATIVAS DE ENERGÍA DE LA UNIVERSIDAD DE LAS FUERZAS ARMADAS ESPE EXTENSIÓN LATACUNGA.**

**TRABAJO DE TITULACIÓN, PREVIO A LA OBTENCIÓN DEL TÍTULO DE:**

**INGENIERO EN ELECTROMECÁNICA**

**AUTORES: CHERREZ GUAYTA, HENRY MARCELO GALABAY GUALOTUÑA, RICARDO VINICIO**

**DIRECTOR: ING. JIMÉNEZ, MARIO**

**2018**

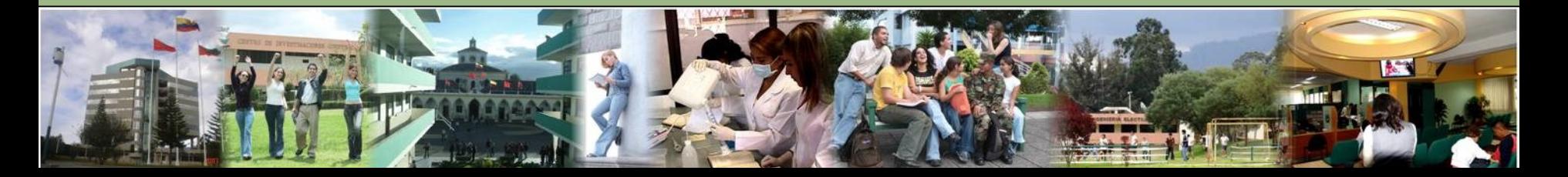

### *Planteamiento del Problema*

El problema radica en que no existe un sistema para cuantificar la energía que produce el generador y la energía que consume la carga eléctrica, así como para monitorear en tiempo real las variables físicas como velocidad del viento e irradiancia solar, siendo magnitudes importantes para determinar el comportamiento de cada uno de los generadores.

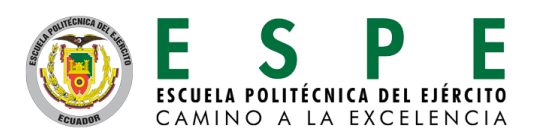

### *Objetivo General*

Diseñar e implementar un sistema SCADA para el control de carga y el monitoreo de energía eléctrica producida por un generador híbrido, utilizando un controlador lógico programable y medidores de energía, en el Laboratorio de Fuentes Alternativas de Energía de la Universidad de las Fuerzas Armadas ESPE Extensión Latacunga, para determinar el balance energético en base a los datos exportados del sistema.

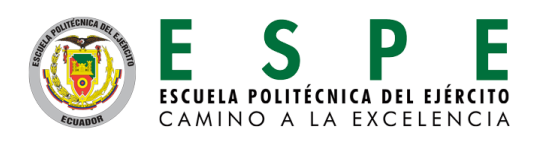

## *Objetivos Específicos*

- Diseñar un sistema SCADA que permita realizar mediciones de energía eléctrica producida por un generador Híbrido y controlar la carga instalada, mediante horarios de operación programados.
- Implementar el sistema SCADA, utilizando un controlador lógico programable, medidores de energía y sensores analógicos con sus acondicionamientos de señal, que permitan obtener los datos del sistema y realizar pruebas de funcionamiento para determinar que los valores medidos sean reales.
- Realizar el análisis energético mediante la base de datos exportada de las pruebas realizadas, y determinar el rendimiento del sistema.

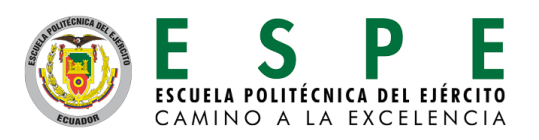

# *Hipótesis*

Con la implementación de un sistema Scada se podrá controlar la carga eléctrica instalada, y a la vez monitorear en tiempo real la potencia y energía del generador hibrido para poder realizar el análisis energético del sistema.

#### **Variables de Investigación**

.

**Variable Independiente:** Diseño e Implementación de un sistema Scada en un generador hibrido conformado por un generador eólico y un generador fotovoltaico.

**Variable dependiente:** Control de carga eléctrica y medición de la energía obtenida por parte del generador hibrido, obteniendo datos en tiempo real para realizar un análisis energético en el sistema.

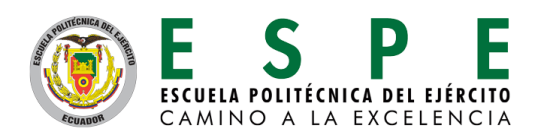

### **Energías renovables**

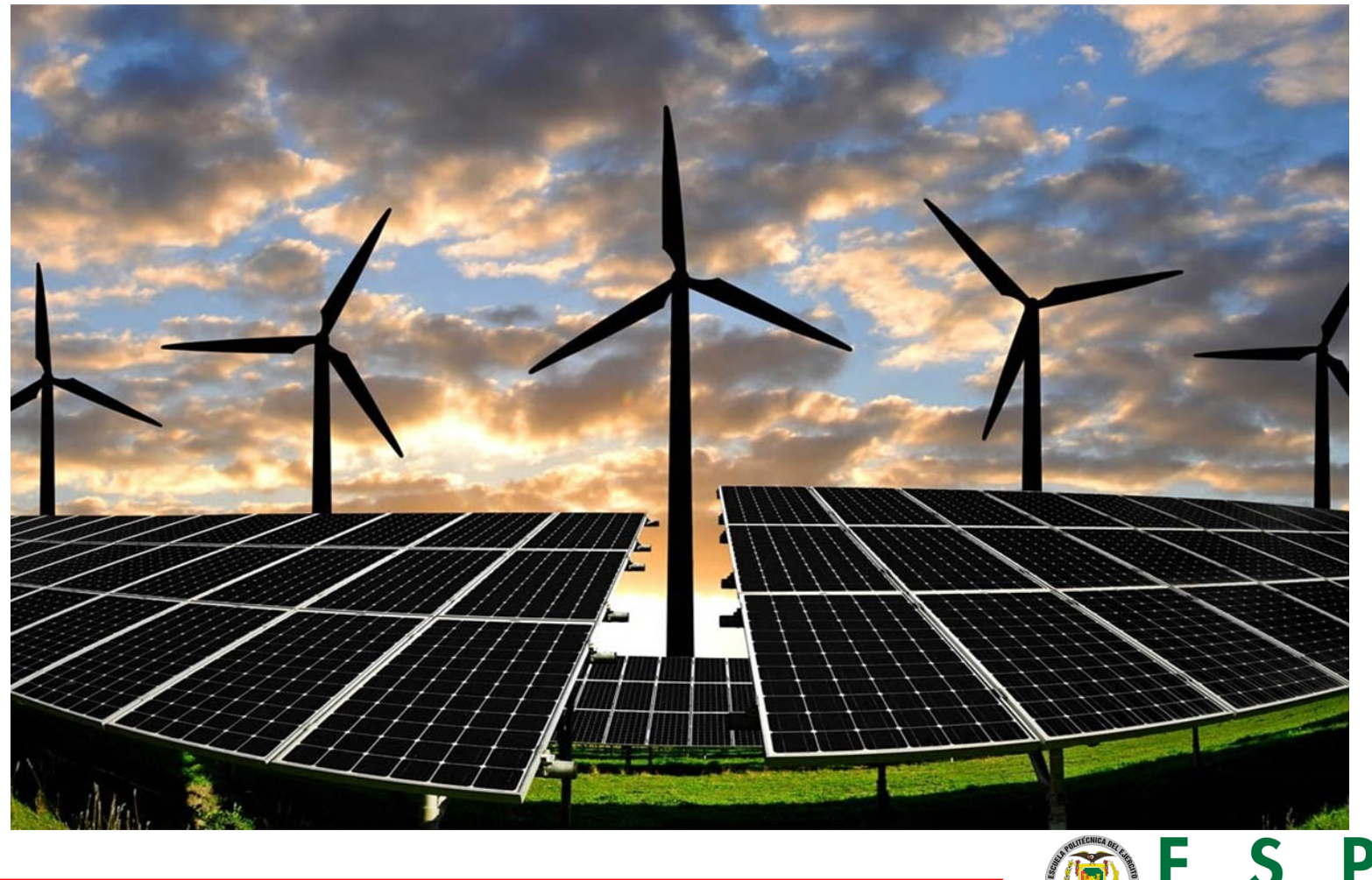

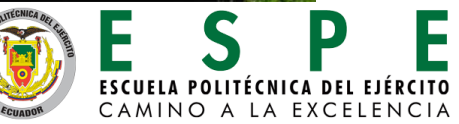

### **Paneles Fotovoltaicos**

**Sistemas fotovoltaicos aislados**

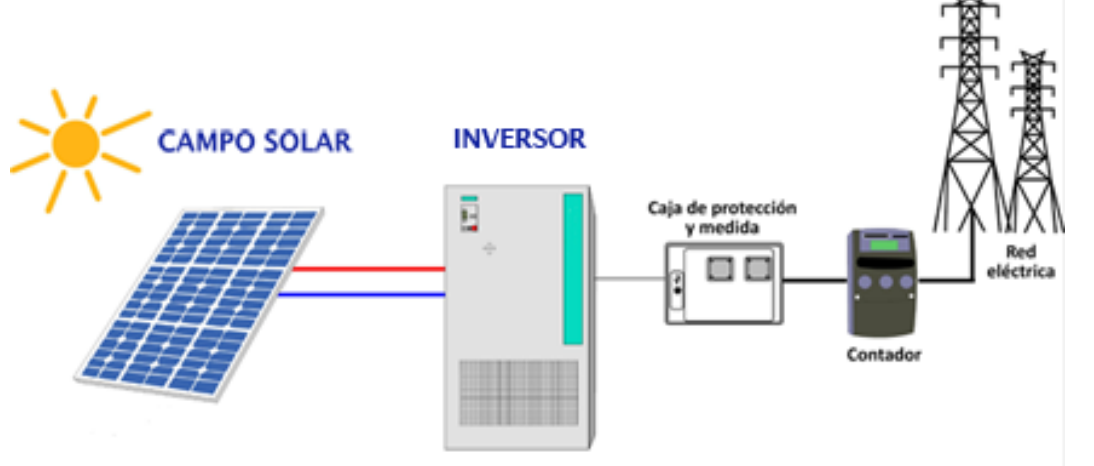

**ESCUELA POLITÉCNICA DEL EJÉRCITO** CAMINO A LA EXCELENCIA

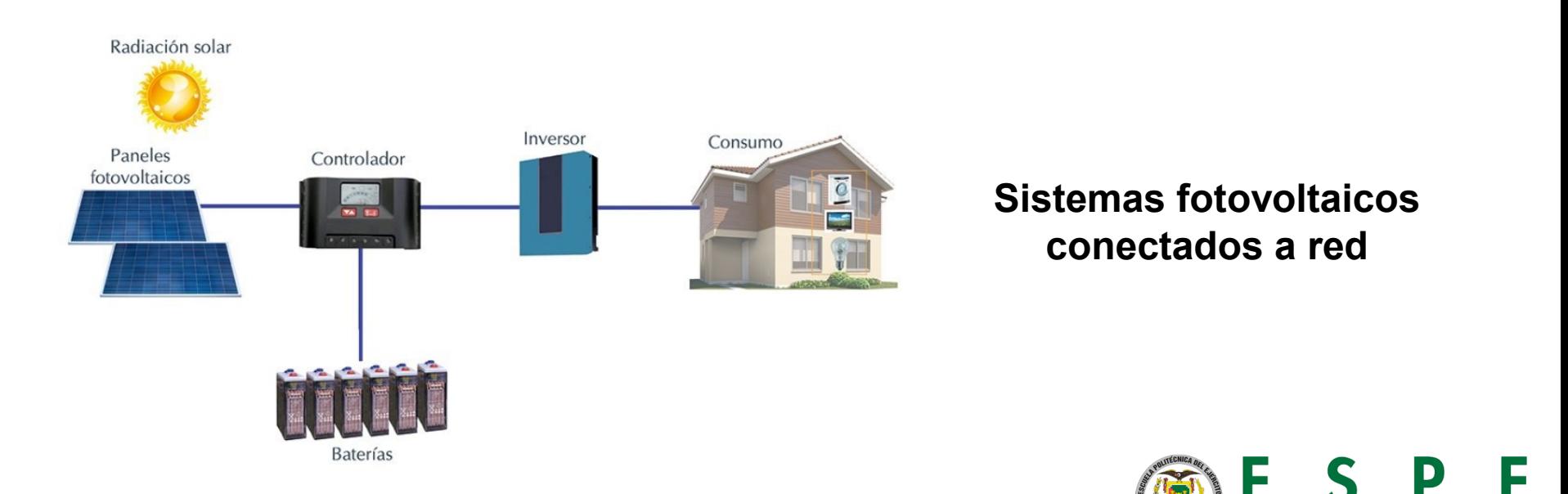

**Sistemas Eólicos para la producción de Electricidad.**

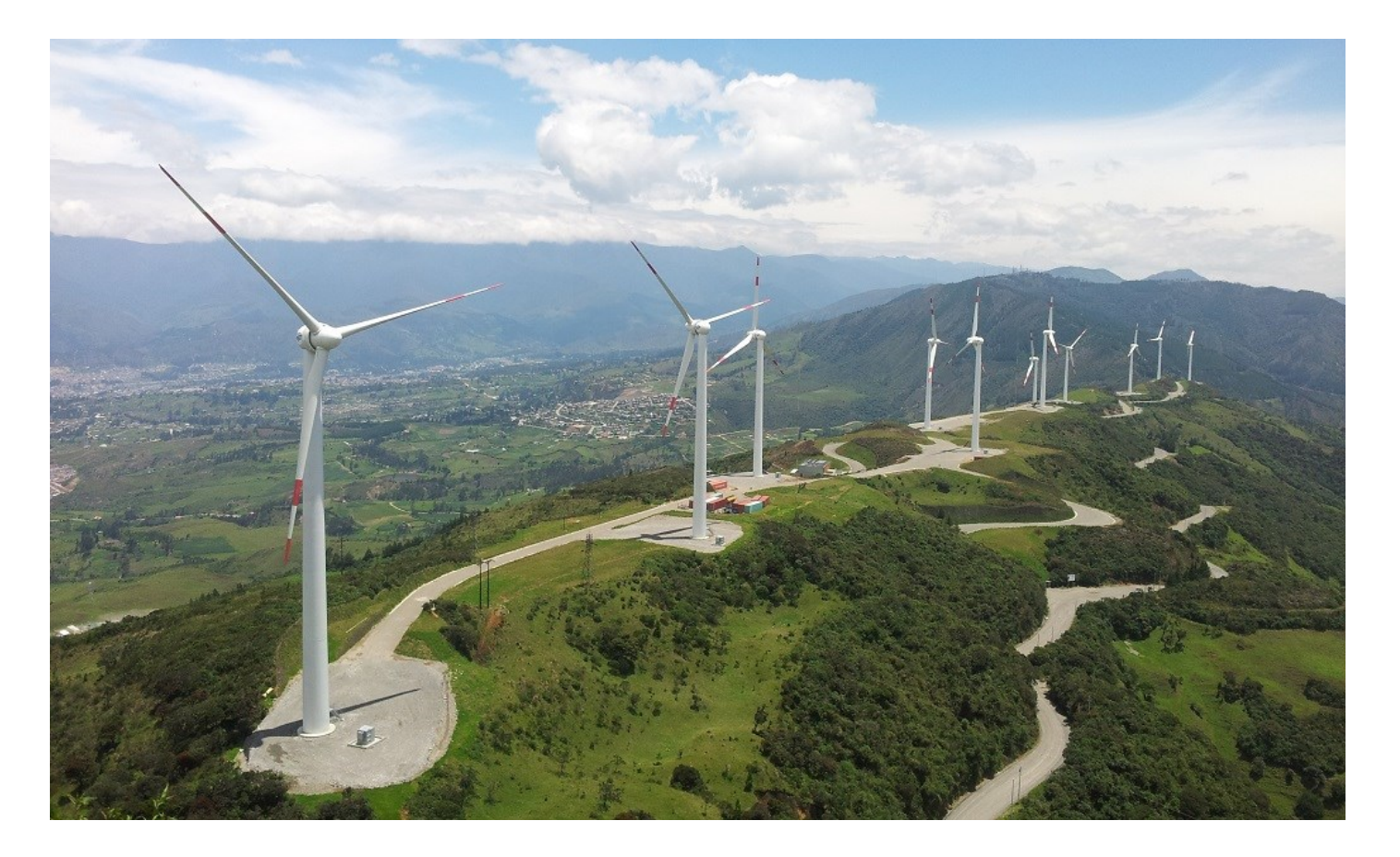

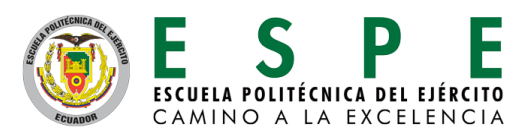

**Sistema de generación híbrida ubicado en el Laboratorio de Fuentes Alternativas de Energía de la Universidad de las Fuerzas Armadas ESPE Extensión Latacunga.**

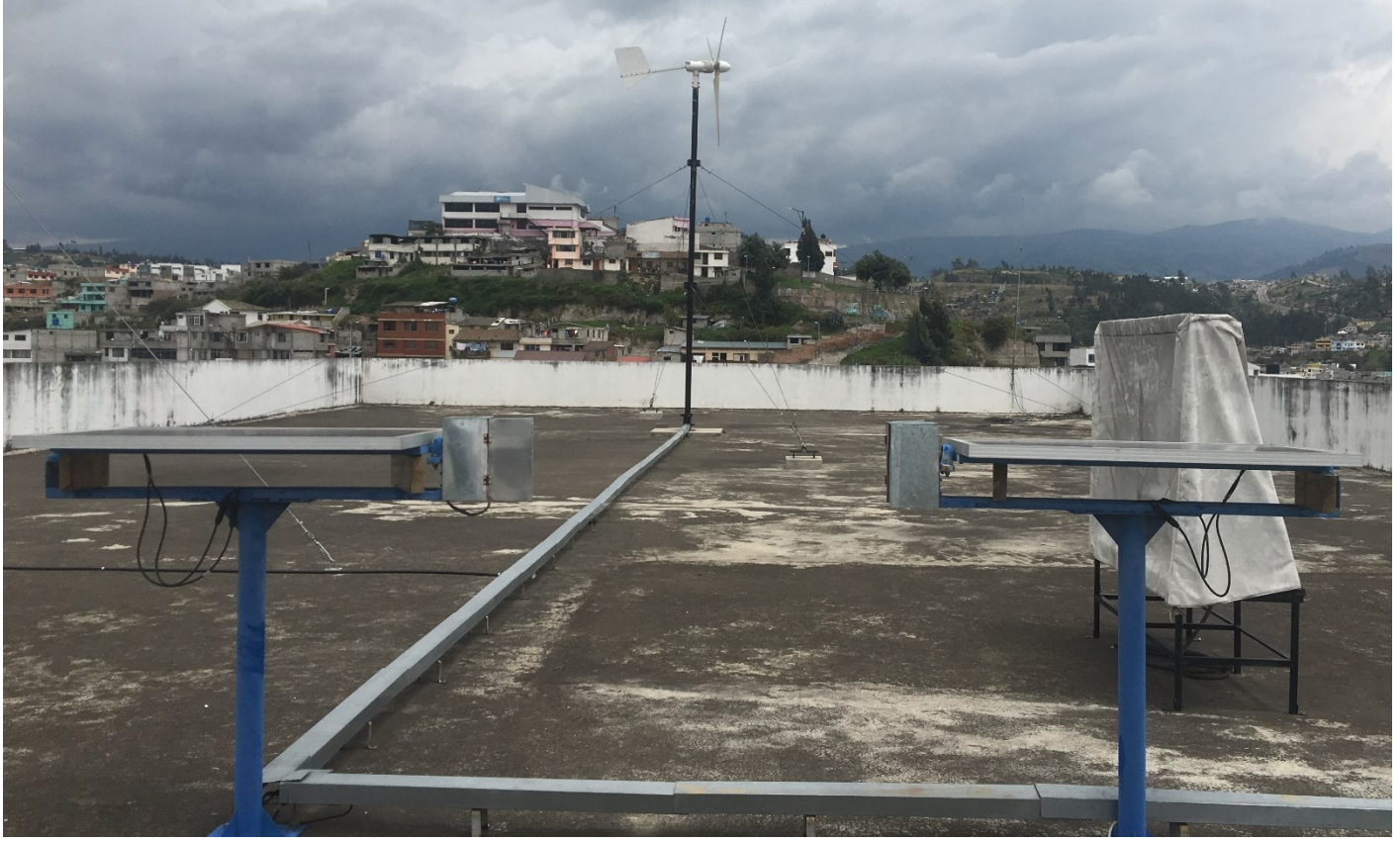

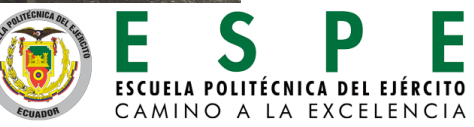

#### **Datos técnicos de los generadores**

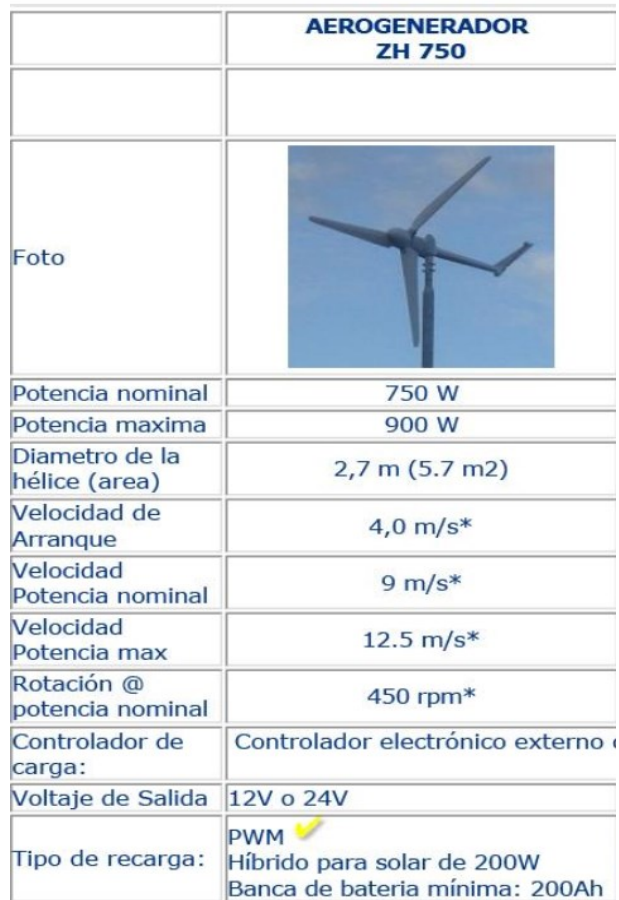

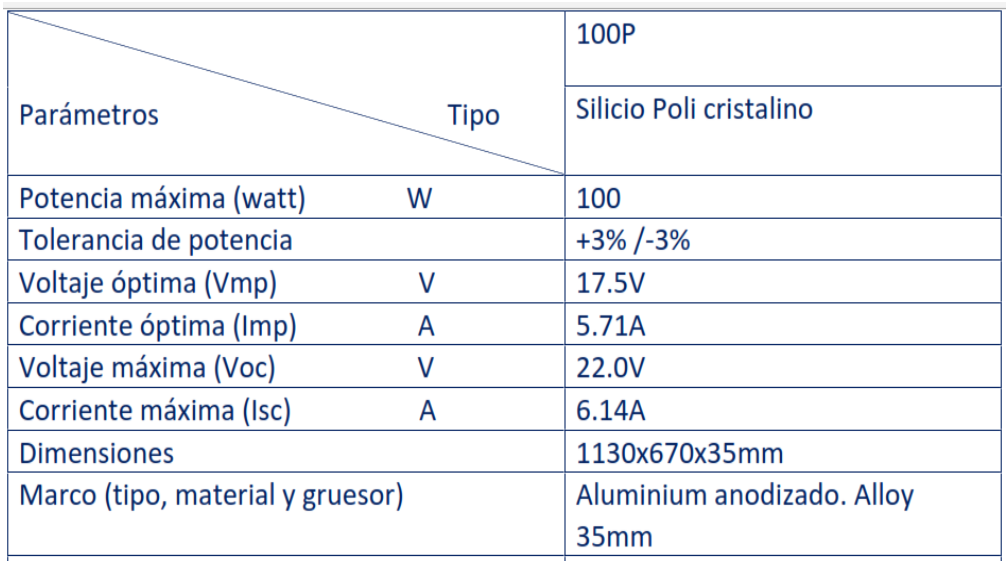

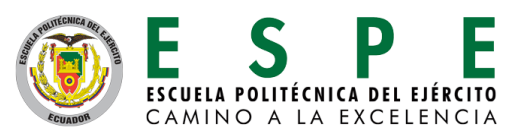

### **Sistemas SCADA (Supervisory Control and Data Adquisitiones)**

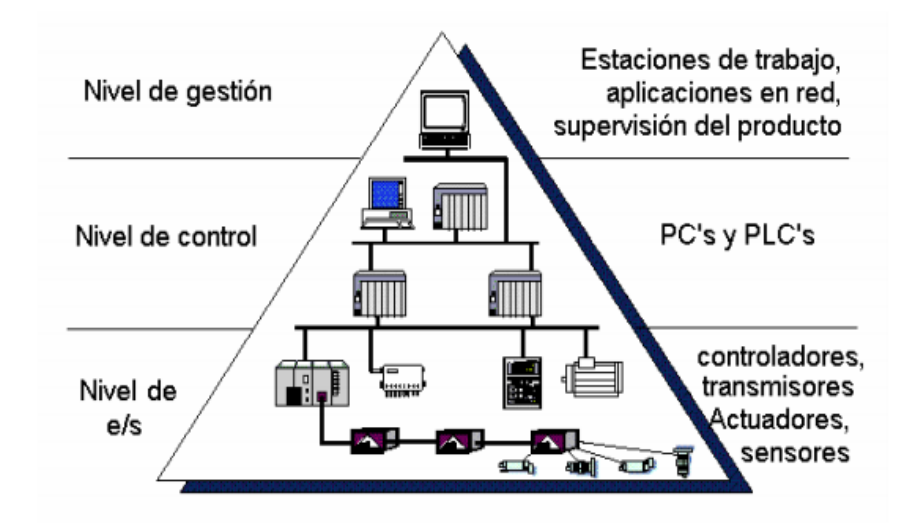

#### **Funciones correspondientes a un sistema SCADA**

- 1. Supervisión de un proceso en forma remota.
- 2. Enviar señales de control hacia los equipos en forma remota.
- 3. Procesamiento de señales provenientes de sensores o equipos de medición
- 4. Almacenamiento de datos.
- 5. Gestionar alarmas en el proceso.

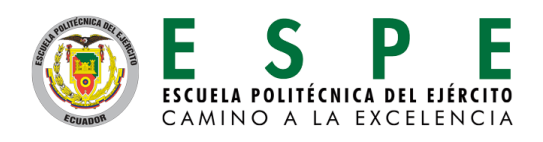

#### **Redes de Comunicación**

#### **Profibus – DP**

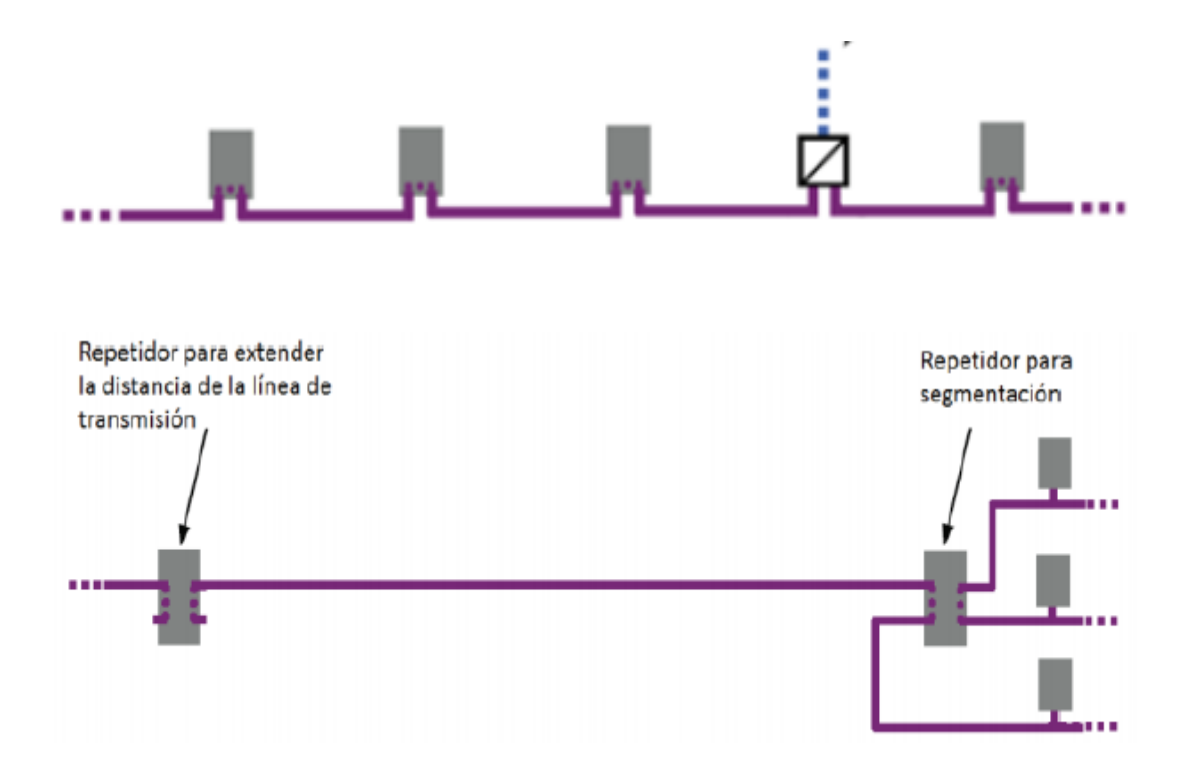

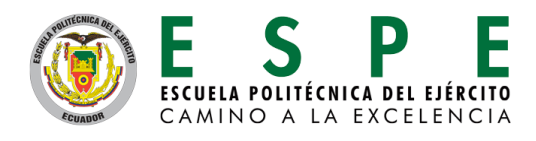

### *Resultados de la investigación*

Resultados de las mediciones en las variables eléctricas del sistema híbrido.

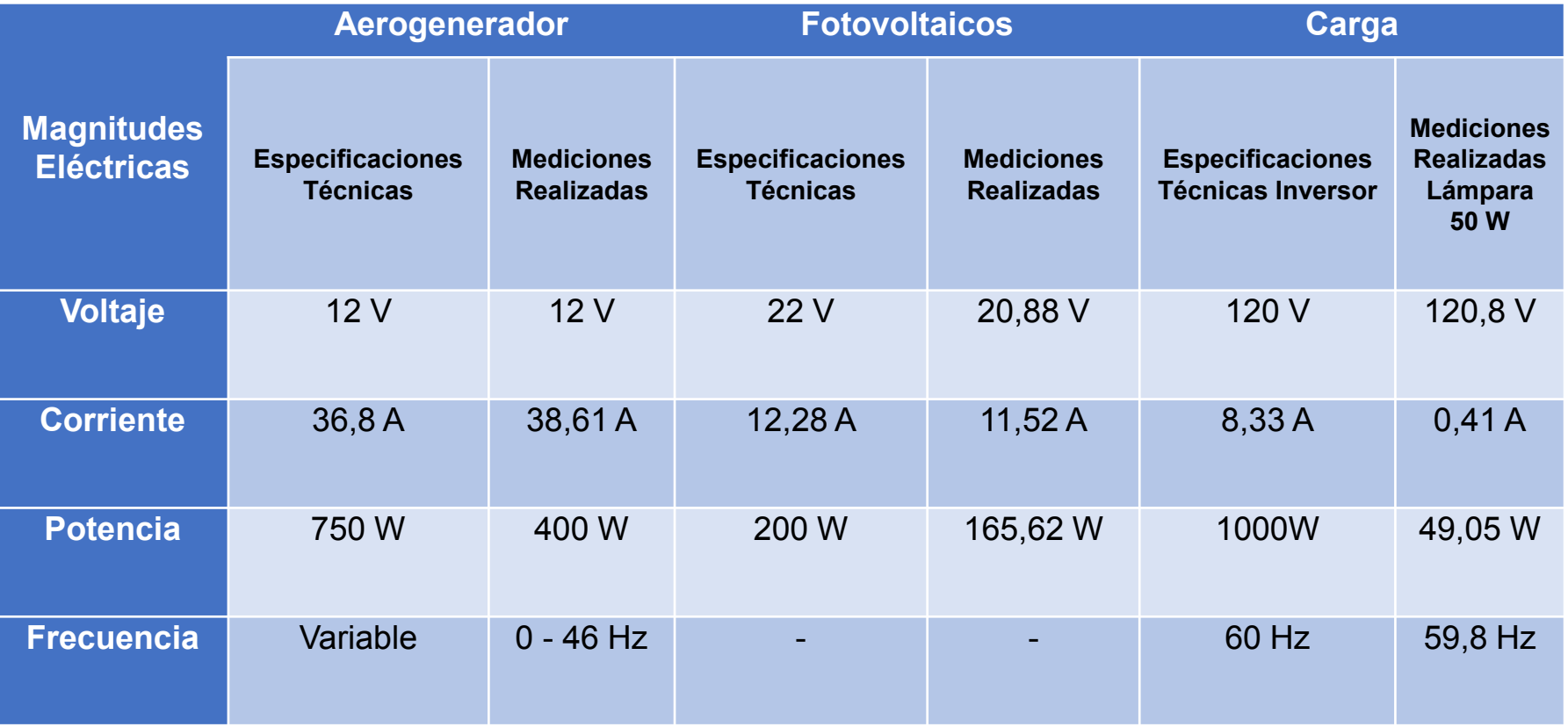

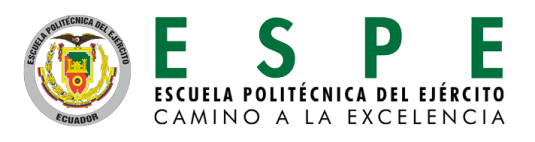

### *Resultados de la Investigación*

### Resultados necesarios para el control de Datos

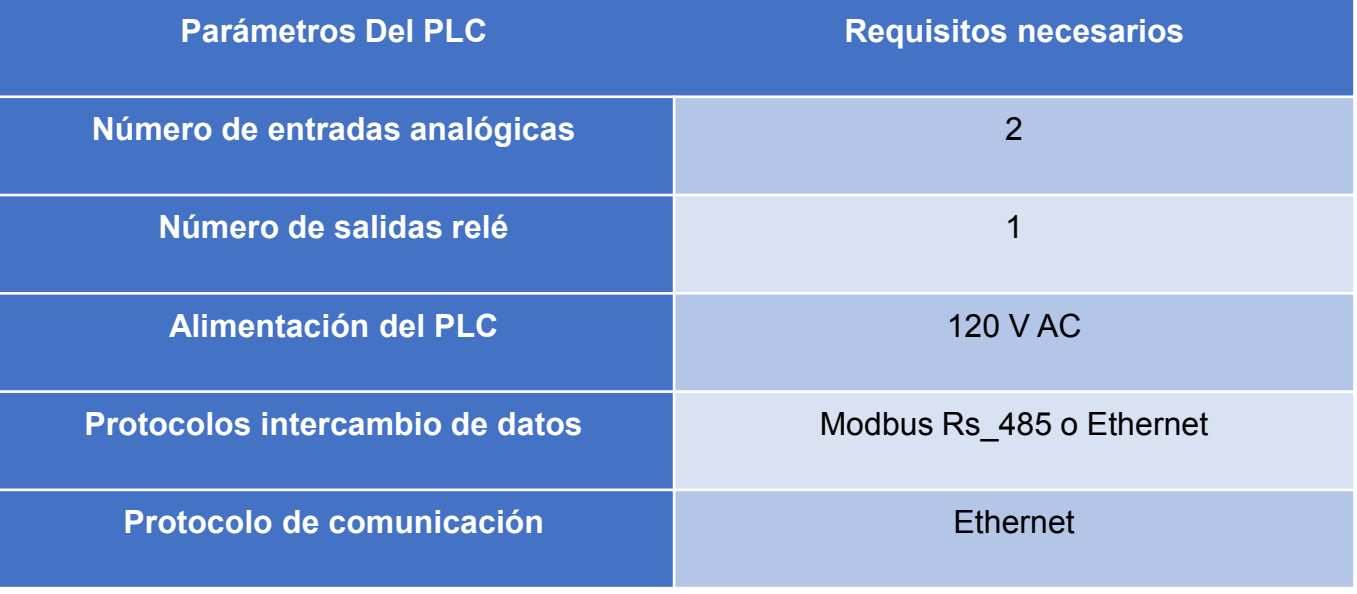

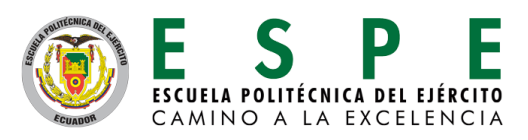

#### **Arquitectura del Proyecto**

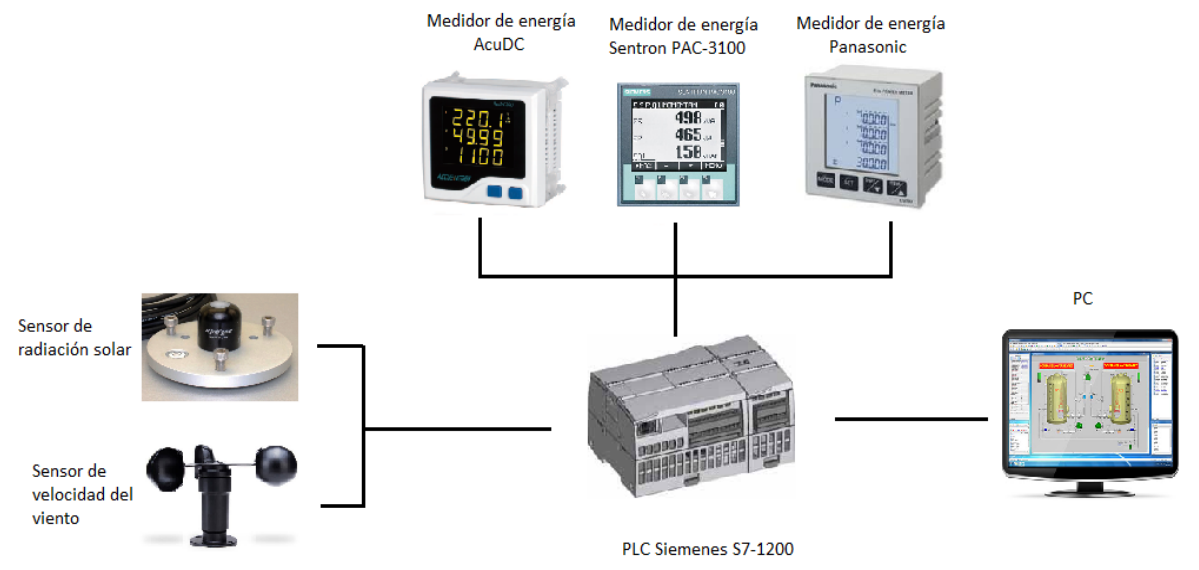

- **Selección de equipos.**
- **Obtención de variables eléctricas por medio de medidores de energía eléctrica.**
- **Comunicación de los equipos con la PC.**
- **Procesamiento de Datos.**
- **Resultados.**

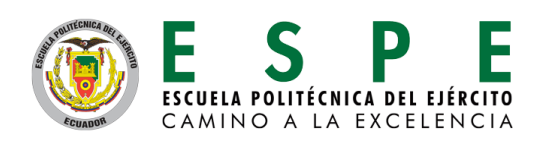

#### **Características Técnicas Medidor de Potencia y energía AcuDc 240**

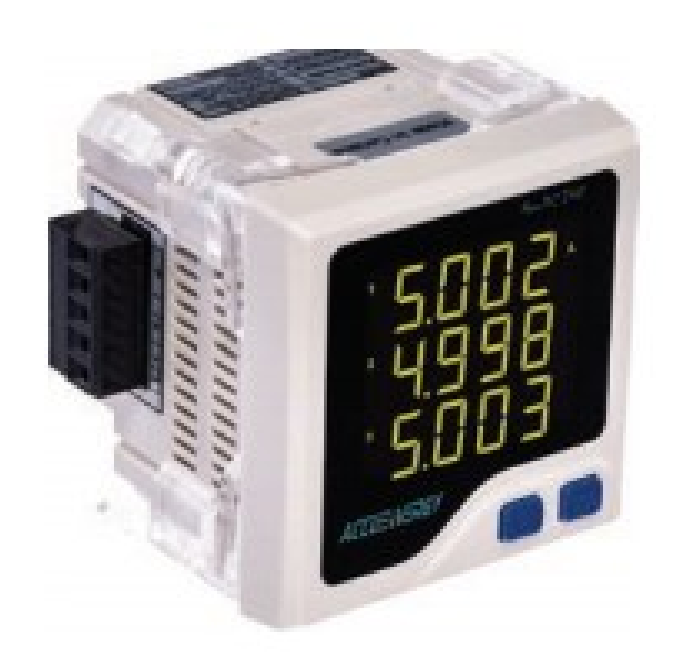

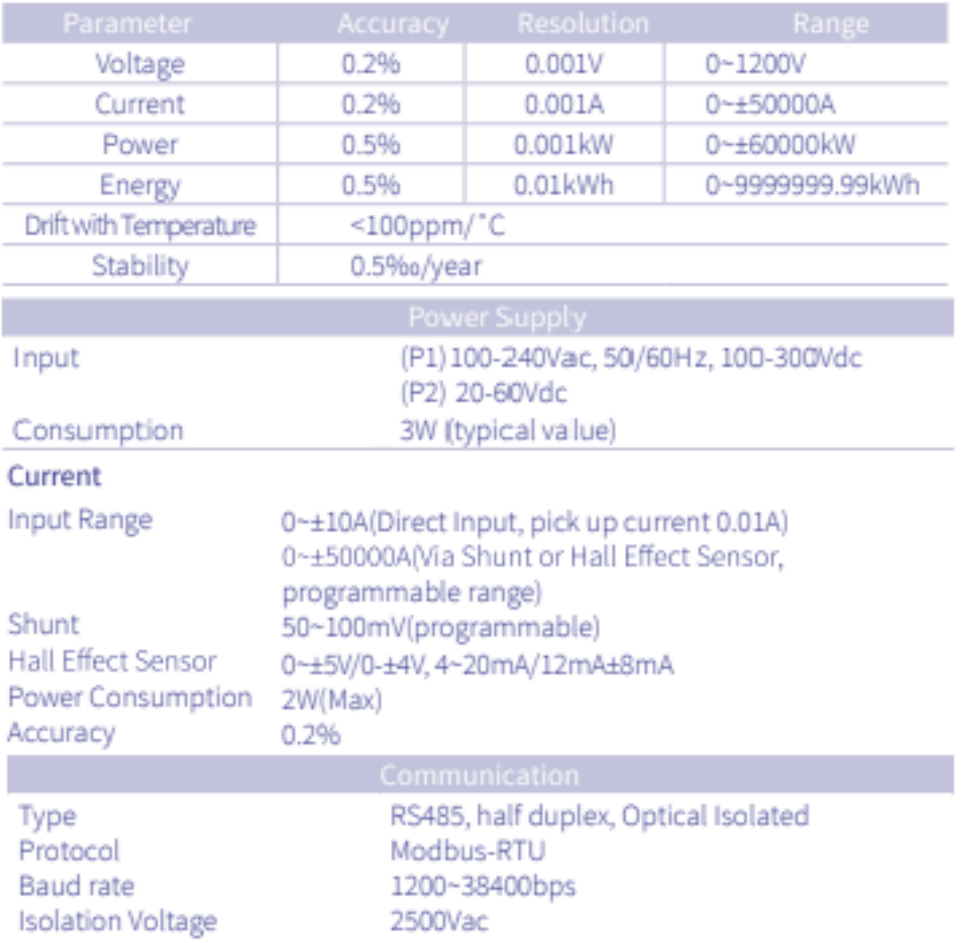

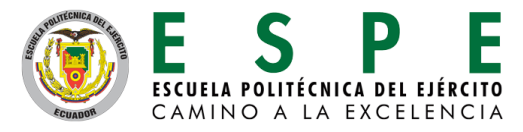

**Características Técnicas Medidor de Potencia multifunción Panasonic KW9M**

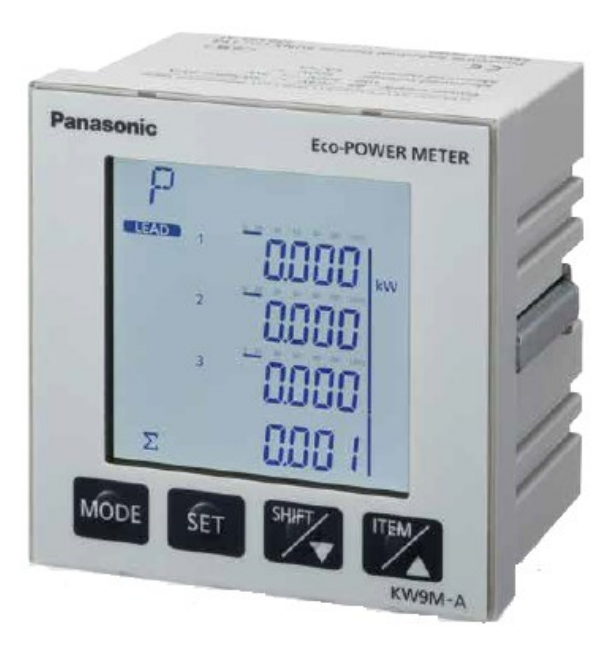

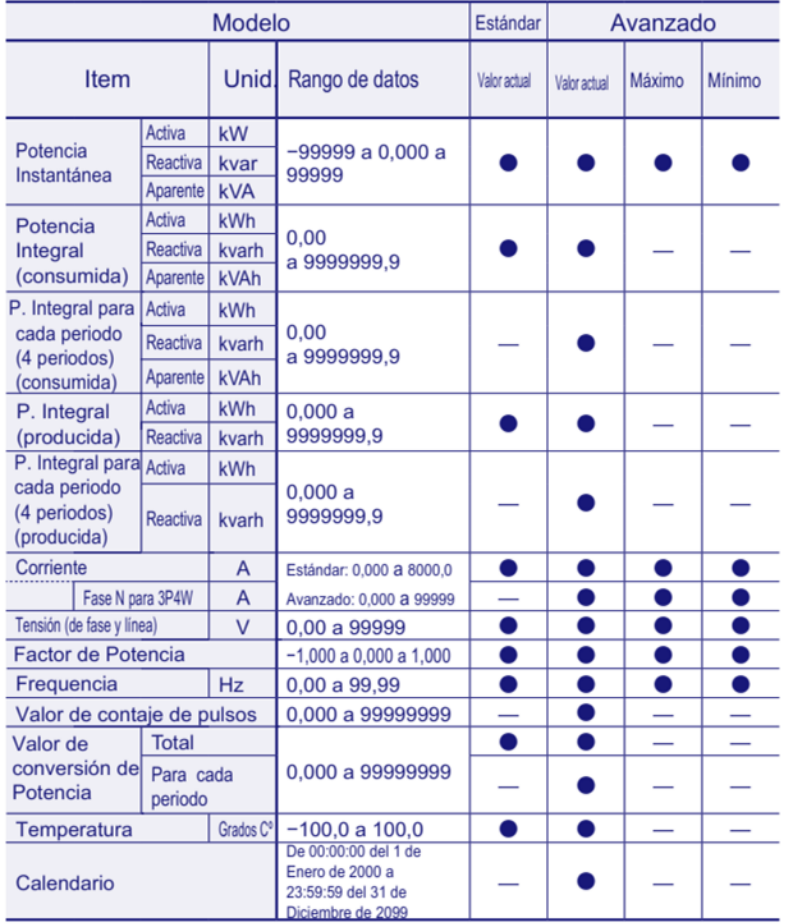

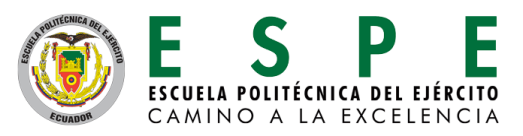

#### **Características Técnicas Medidor de Potencia SENTRON PAC 3100**

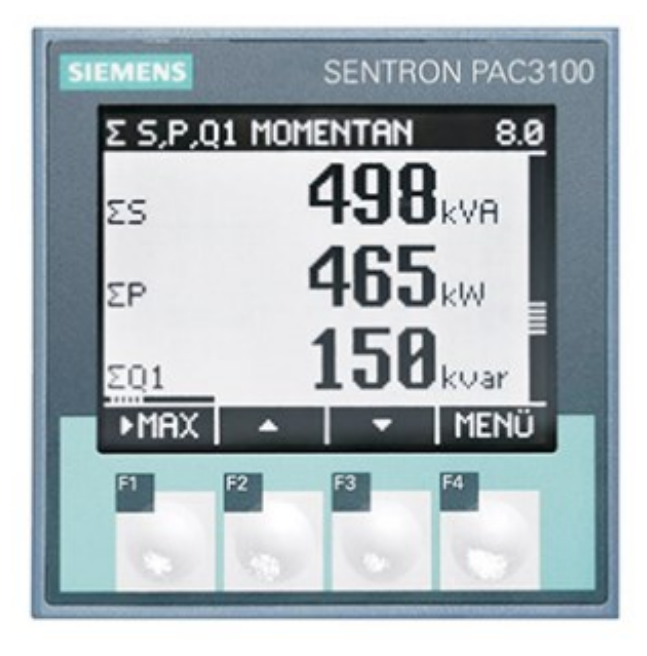

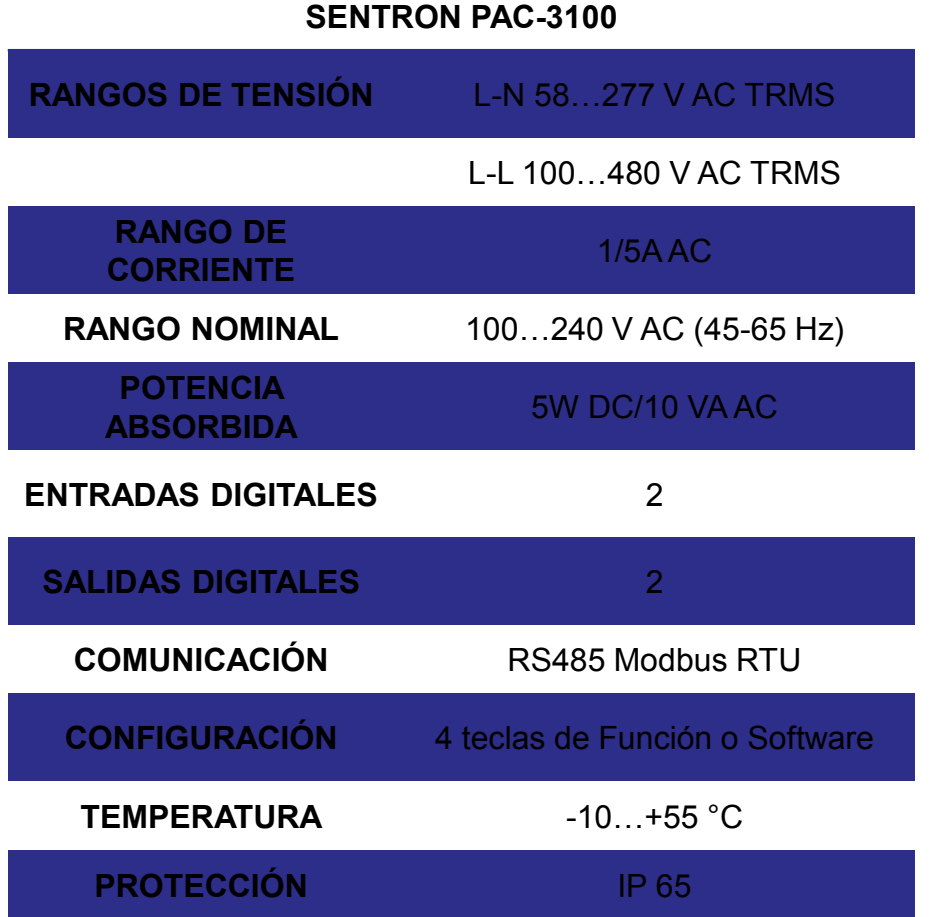

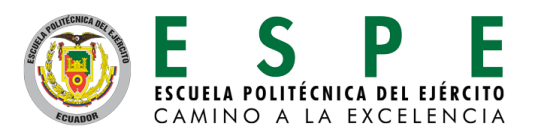

#### **Características técnicas del PLC S7-1200 1212c Ac/Dc/Rly**

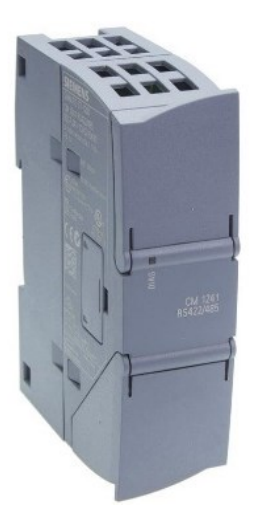

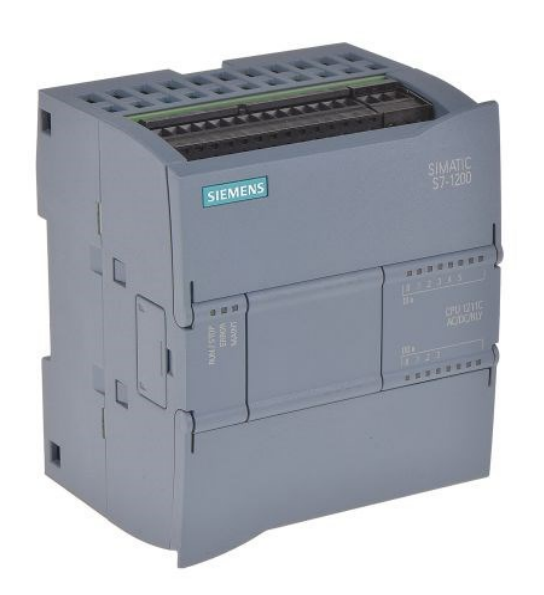

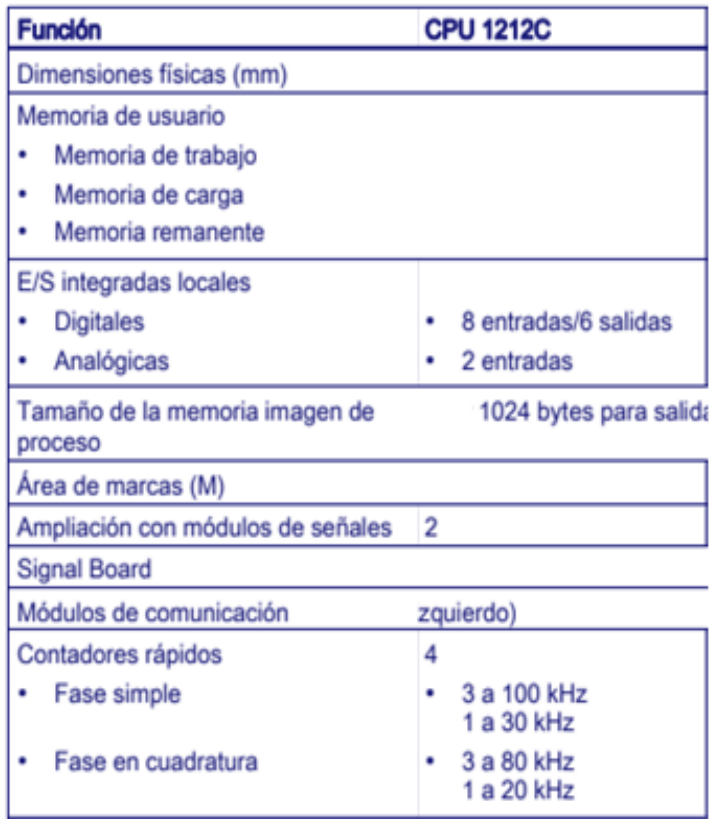

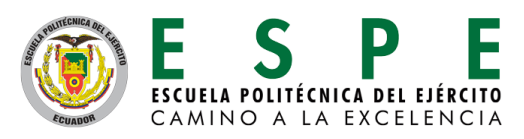

#### **Características técnicas del Sensor de irradiancia solar SP - 110**

#### **SPECIFICATIONS**

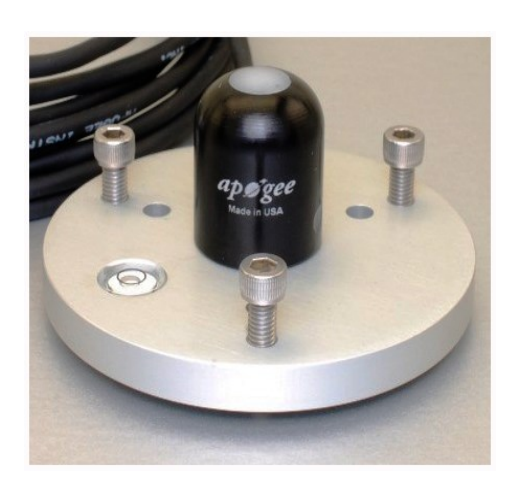

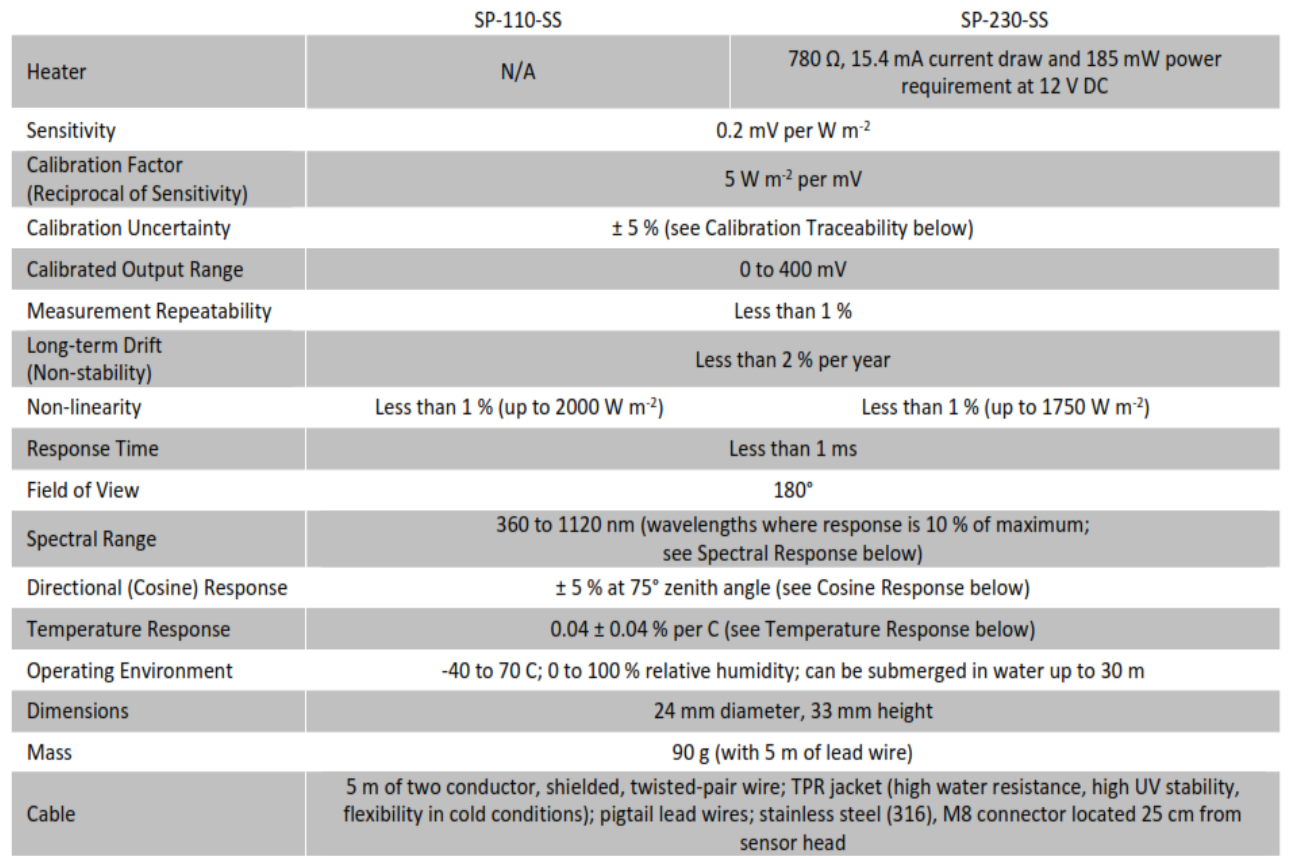

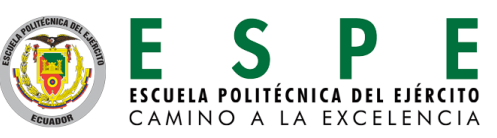

#### **Características técnicas del Sensor de velocidad del viento LSYS**

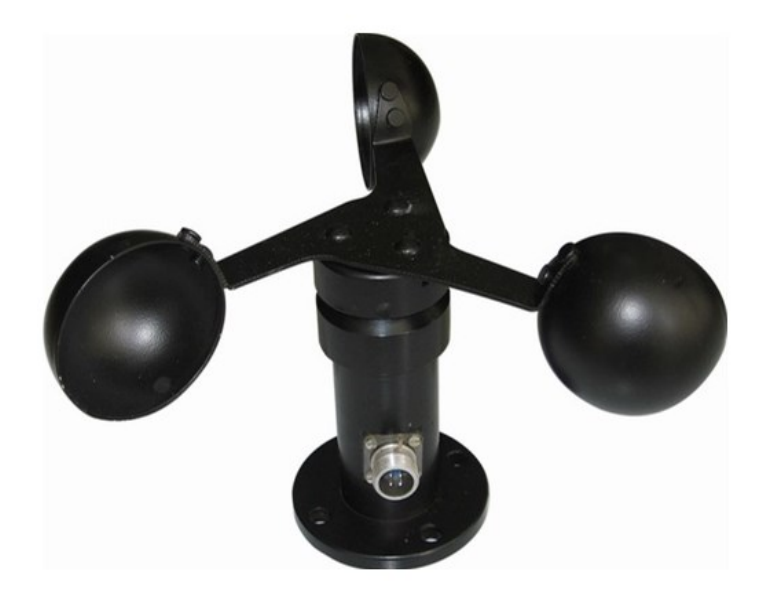

### **Especificaciones:**

Material: policarbonato Salida de pulso, salida PNP Estilo del sensor: tres tazas Voltaje: 0-5 V Fuente de alimentación: 12-24 V Rango de medición: 0-30 m/s o 0-60 m/s Resolución: 0.1 m/s Max. Potencia: tipo de pulso Max ≤ 200 MW Tensión máx. 300 MW Corriente max≤700mw Velocidad del viento de arranque:  $0.4 \sim 0.8$  m/s Temperatura de trabajo:-Distancia de transmisión: > 1000 m

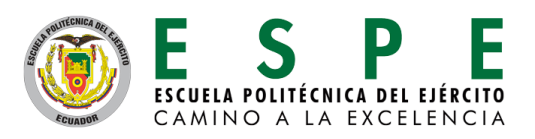

#### **Diseño del sistema SCADA.**

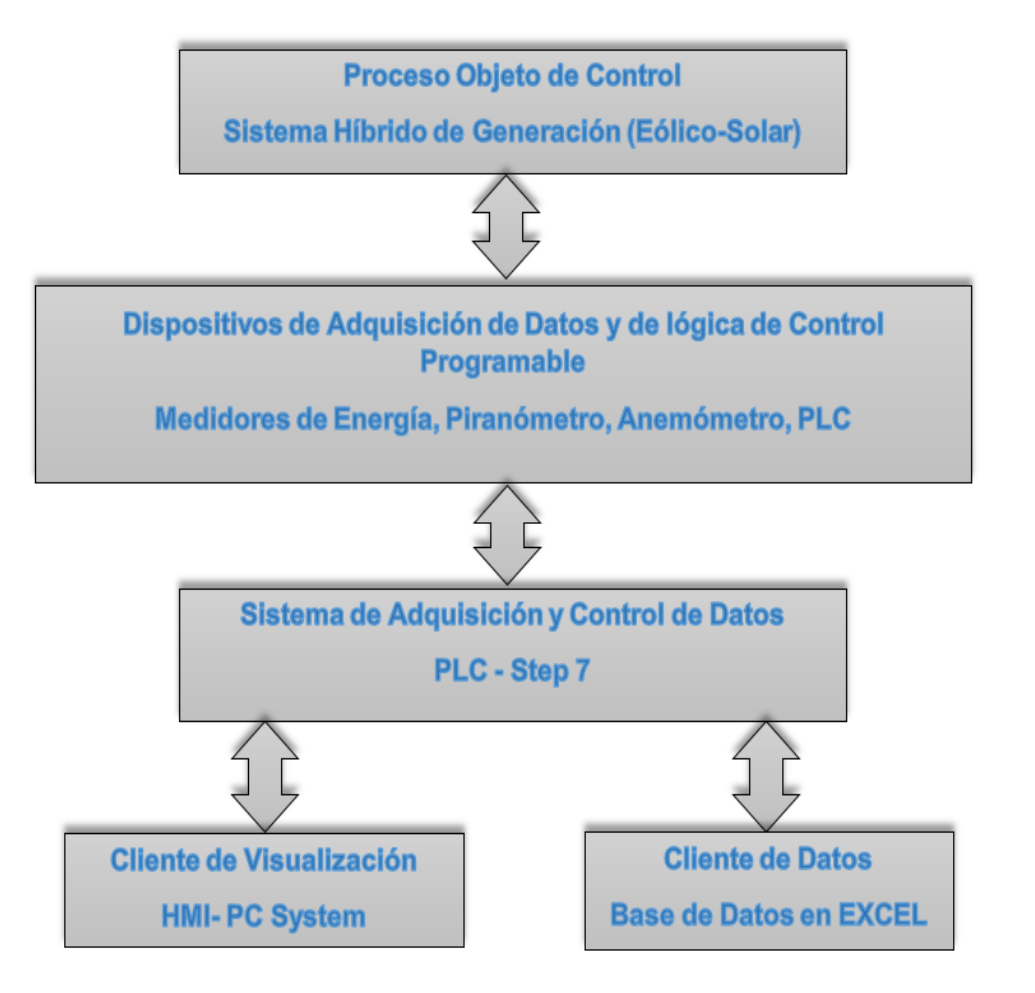

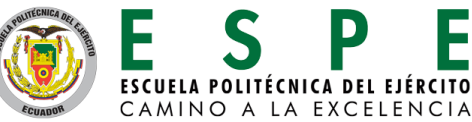

### **Adquisición de datos de los medidores de Energía Parámetros de Configuración MB\_COMM\_LOAD**

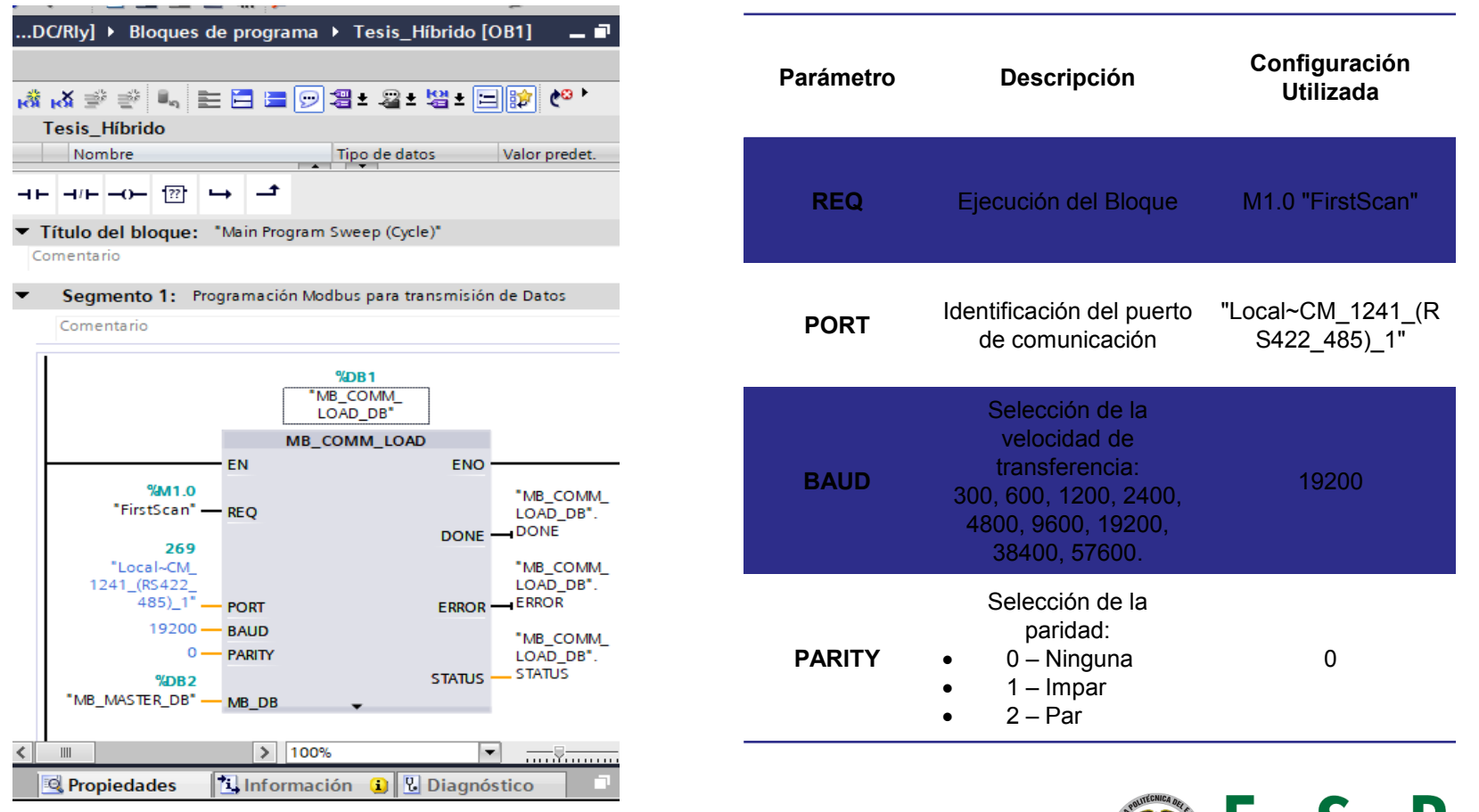

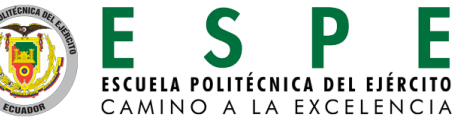

#### **Adquisición de datos de los medidores de Energía**

**Parámetros de Configuración MB\_MASTER**

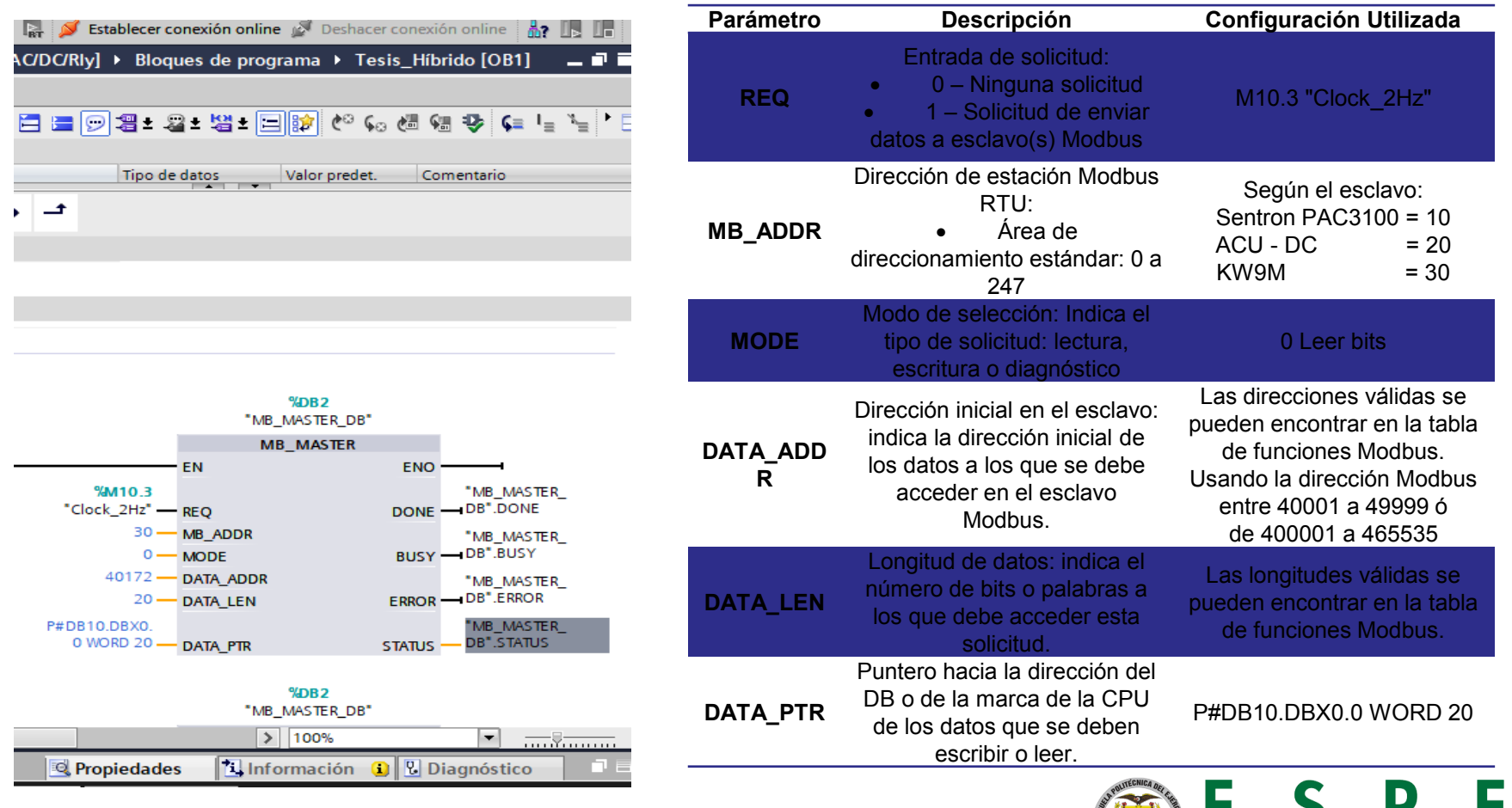

#### **Programación del control de carga en el sistema**

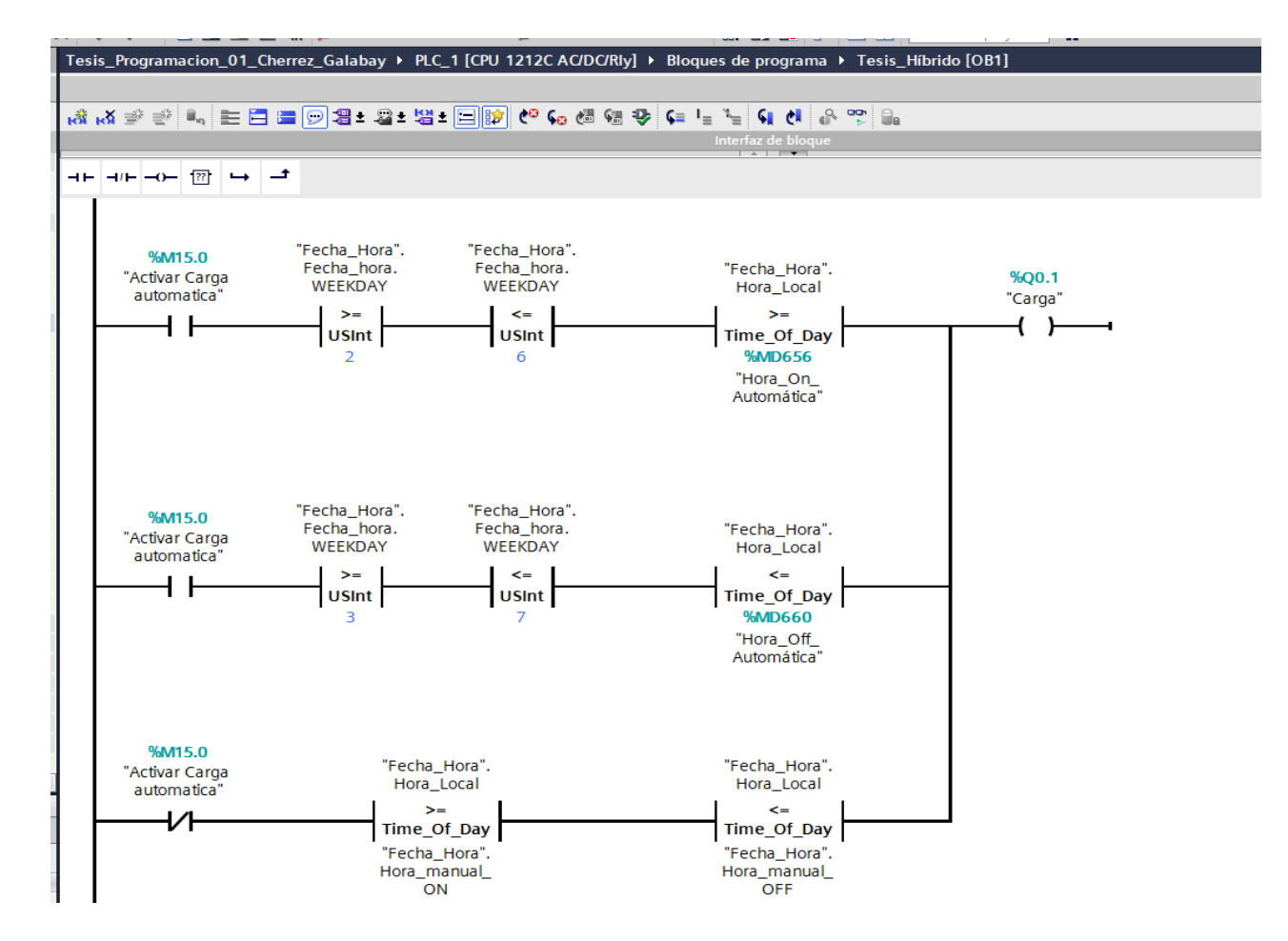

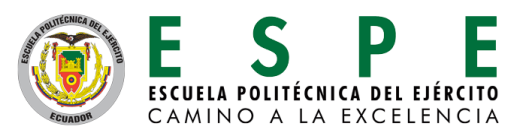

#### **Diseño de la Interfaz del sistema SCADA**

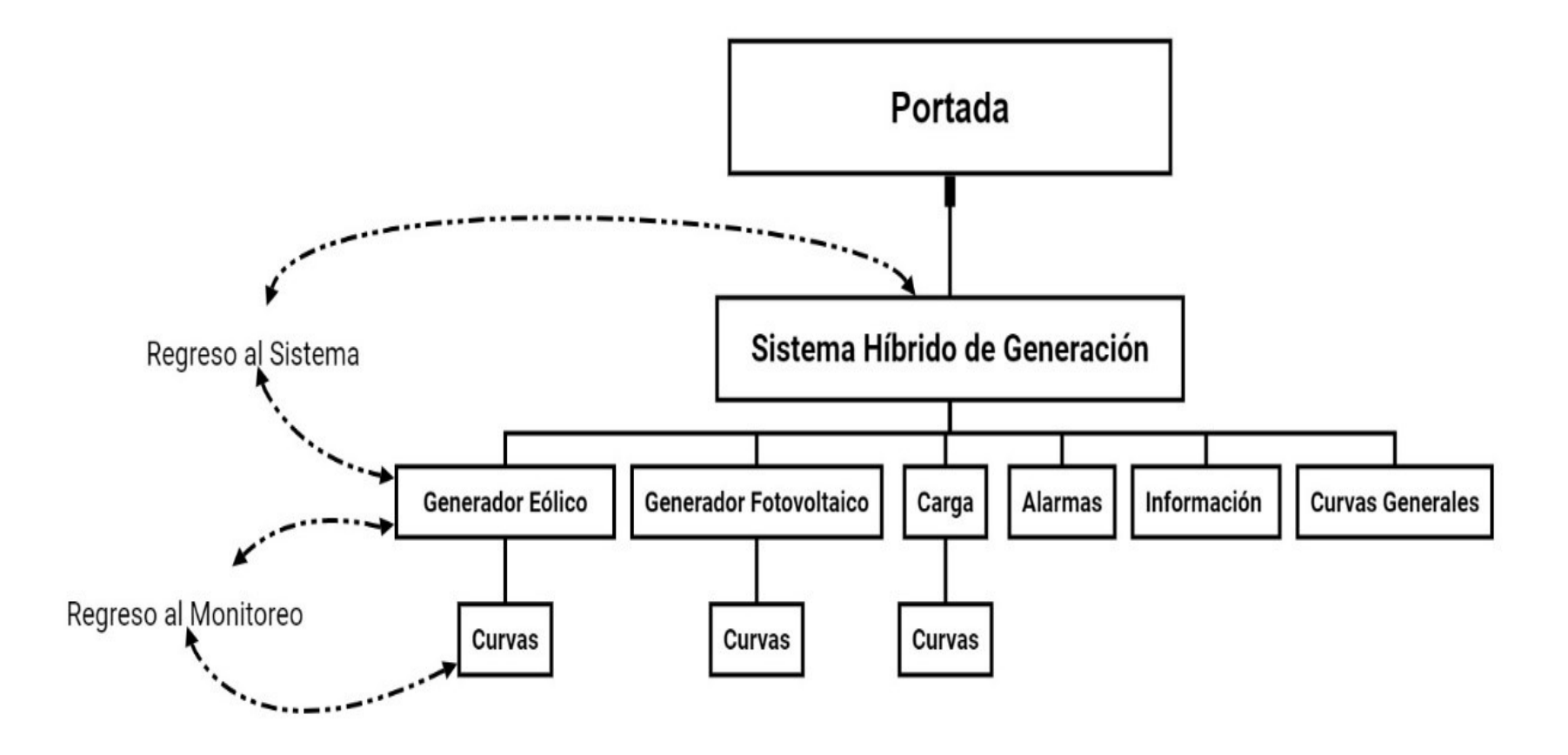

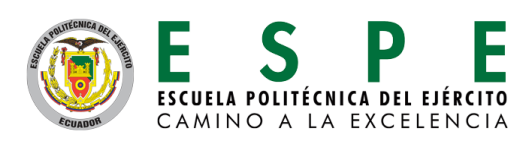

#### **Diseño de las pantallas del sistema SCADA**

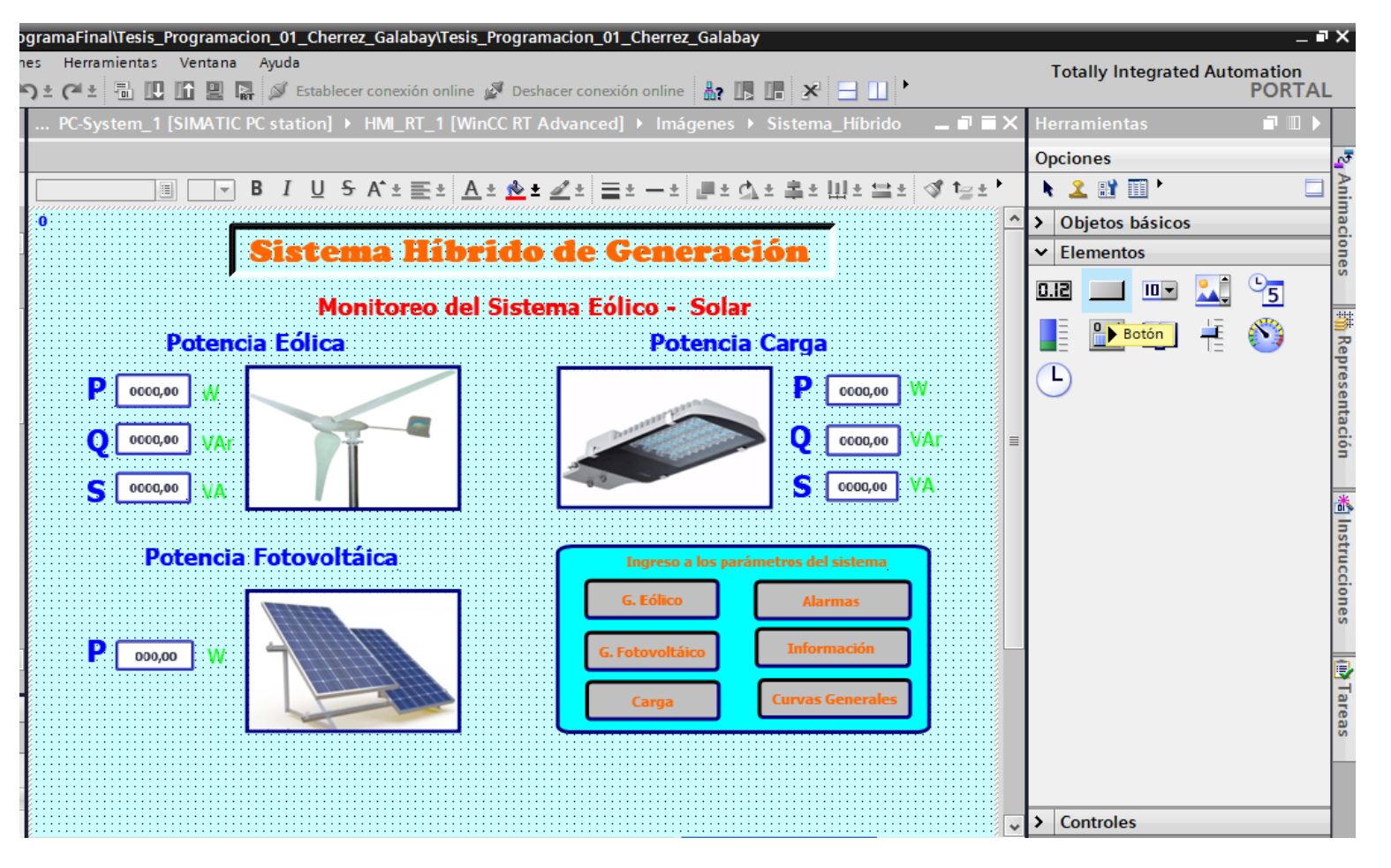

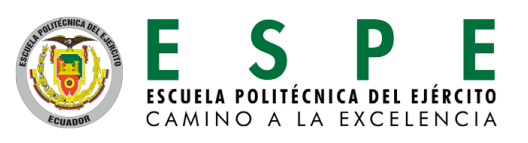

#### **Configuración de las alarmas implementadas en el SCADA**

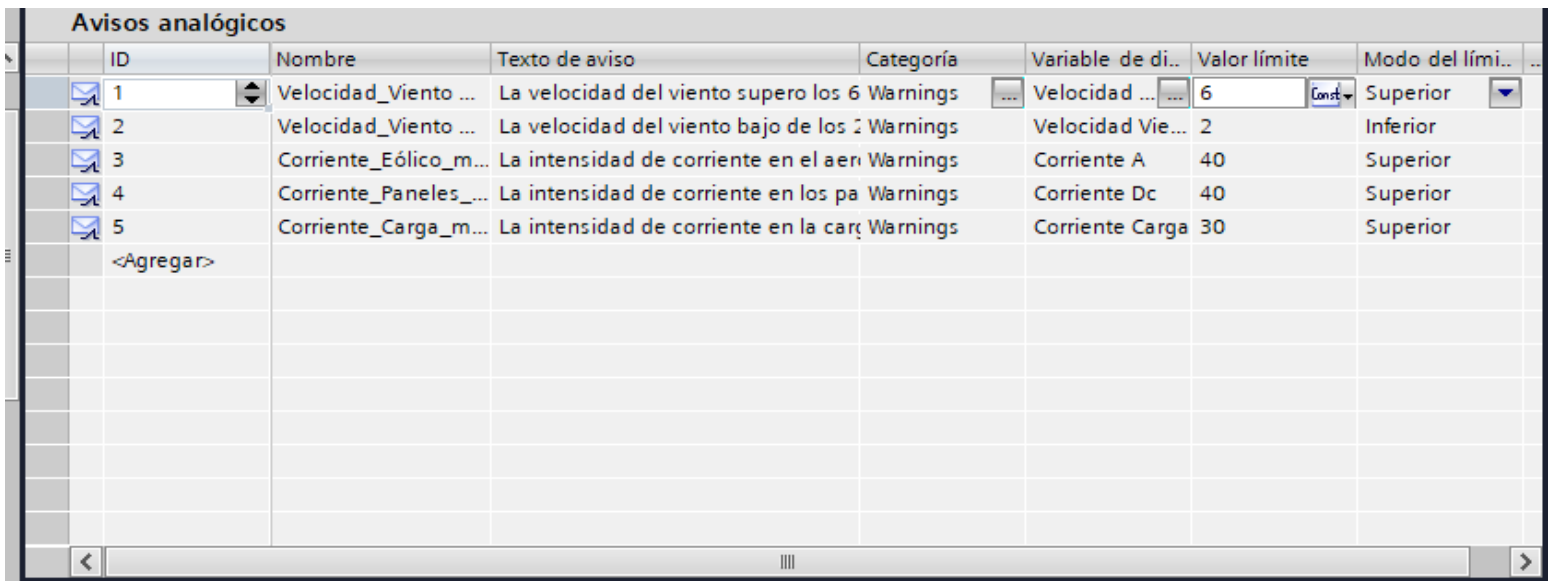

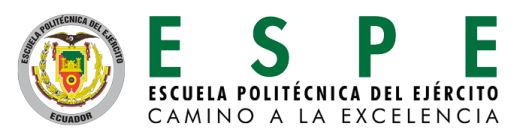

#### **Creación de la base de datos en formato .cvs**

```
1 Sub Base Datos ()
 2<sup>1</sup> Programación para Almacenar la Información en un archivo .csv
 3 ''Inicio de programa
 4 iDo
 5<sup>1</sup> Declaración de Variables
 6 Dim FolderWay, ObjectWay, FileName, File, FileExist, Apendix, Row
   "Dirección de la Carpeta
 8 FolderWay="C:\Monitoreo Hibrido"
 9<sup>1</sup>'Creación de la Carpeta si esta no existe
10 Set ObjectWay=CreateObject ("Scripting.FileSystemObject")
11 If Not ObjectWay. FolderExists (FolderWay) Then
12
       ObjectWay. CreateFolder FolderWay
13 End If
14 ''Declaración del archivo
15 FileName="Monitoreo del Sistema.csv"
16<sup>1</sup> 'Creación del archivo si este no existe
17 Set File=CreateObject ("Scripting.FileSvstemObject")
18 FileExist = File.FileExists(FolderWay & "\" & FileName)
19
   If FileExist =False Then
       "Si el archivo existe entonces se crean los títulos de las columnas
20
       File.CreateTextFile(FolderWay & "\" & FileName)
21
       Set Apendix = File. OpenTextFile (FolderWay \epsilon "\" \epsilon FileName, 8)
22
23
      Apendix.WriteLine(" Fecha ; Hora ; V. A-B Eólico (V) ; V. B-C Eólico (V) ; V. C-A Eólico (V) ; I. A Eólico (A) ;
24
       Apendix.Close
25
       Set File= Nothing
26 End If
27
   "'Se obtienen los datos de las variables
28 Set File = CreateObject ("Scripting.FileSystemObject")
29 Set Row = File. OpenTextFile (FolderWay & "\" & FileName, 8)
30 Row.WriteLine ( SmartTags ("Fecha") & ";" & SmartTags ("hora h") & ":" & SmartTags ("minu m") & ":" & SmartTags ("seg s") &
31 Loop Until Archivador = 132 Row.Close
33 End Sub
```
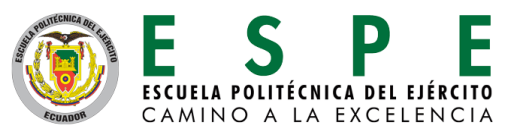

#### **Prueba de comunicación entre los medidores y el Plc.**

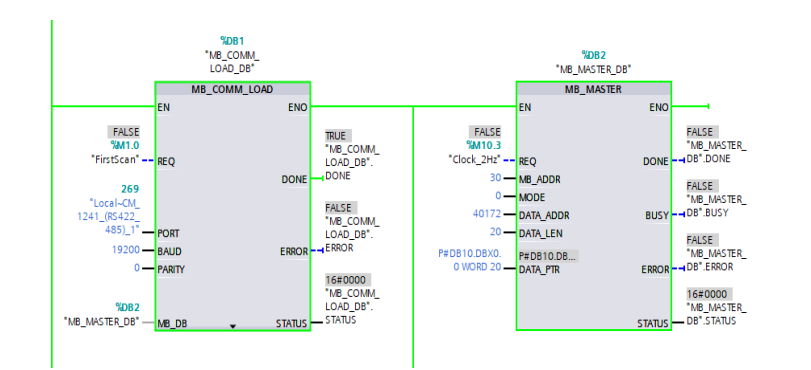

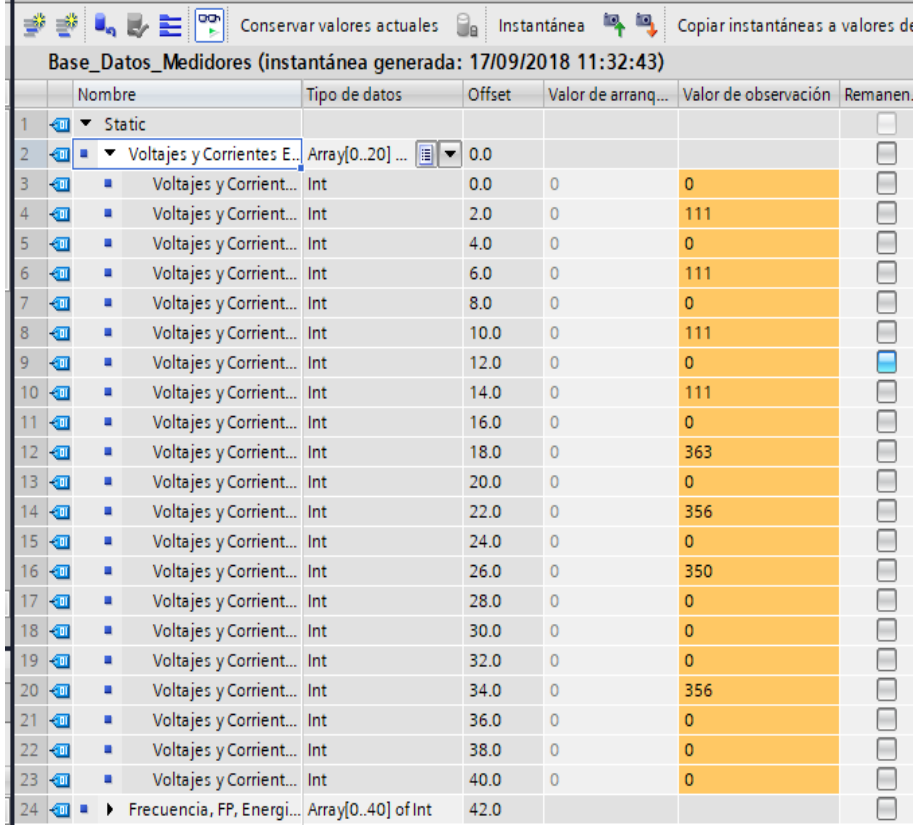

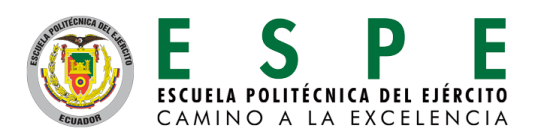

#### **Pruebas de mediciones en el generador fotovoltaico**

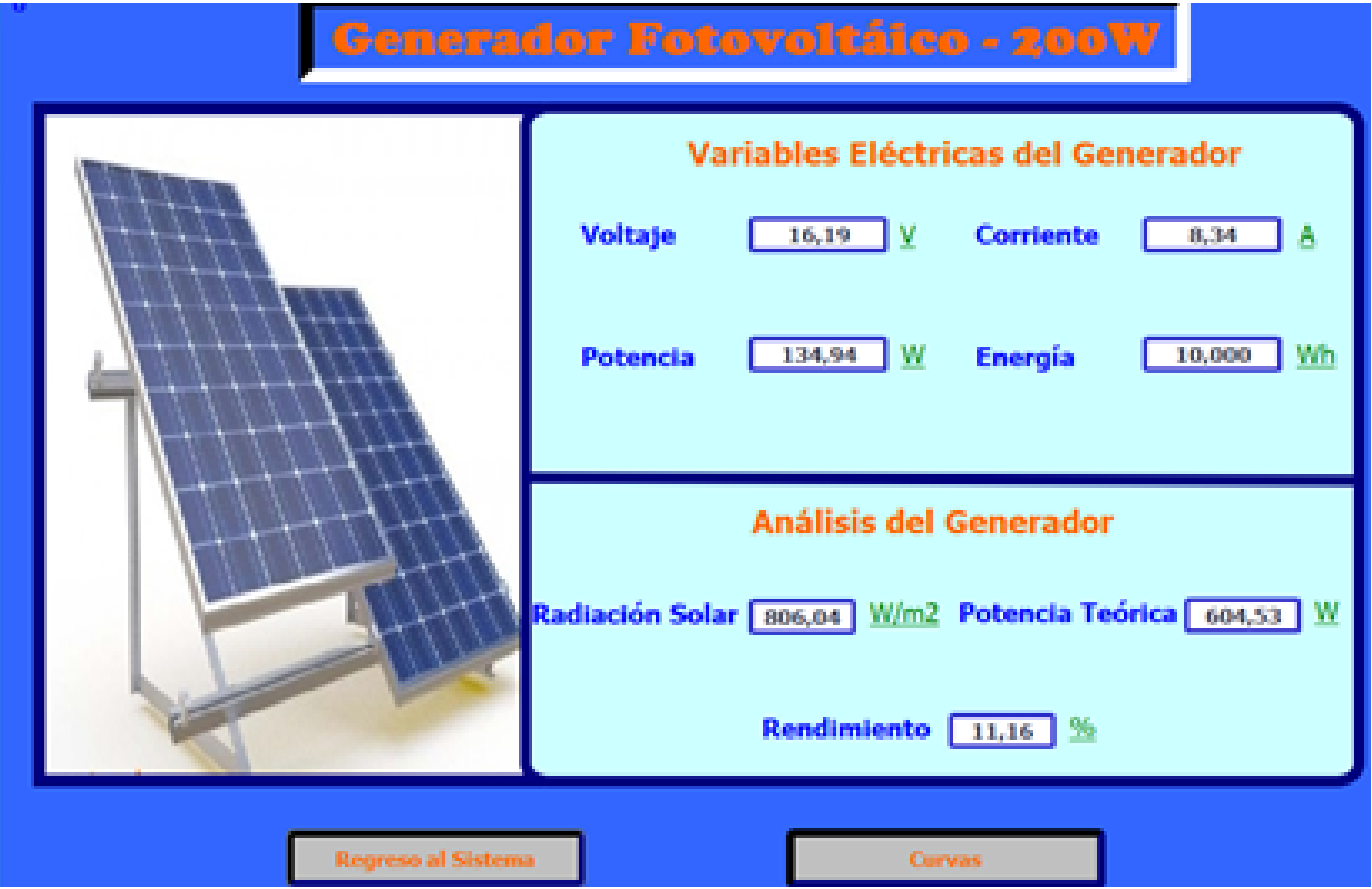

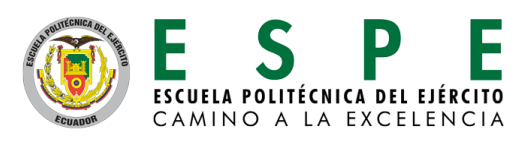

#### **Pruebas de mediciones en el generador eólico**

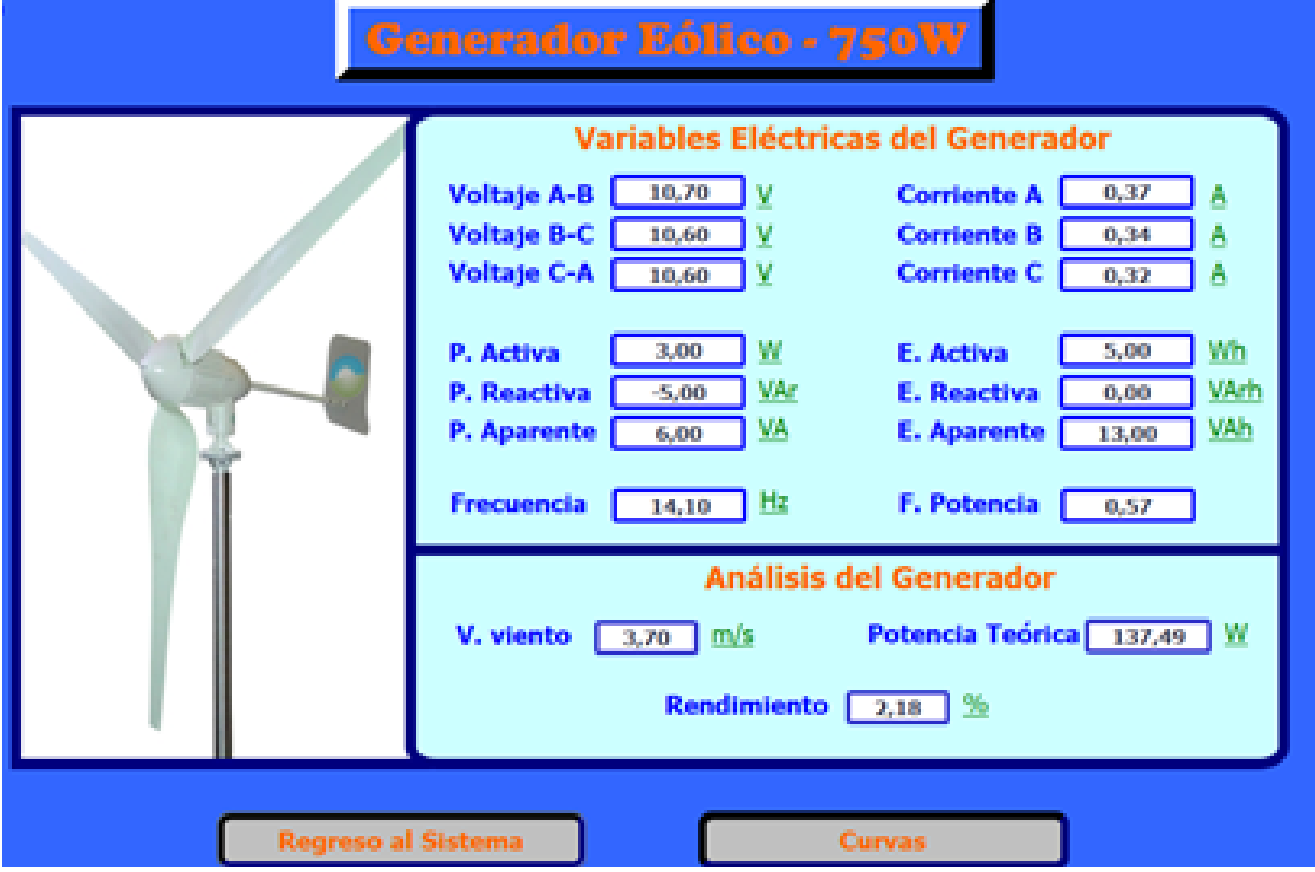

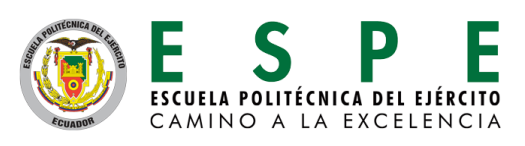

#### **Prueba de funcionamiento control de carga**

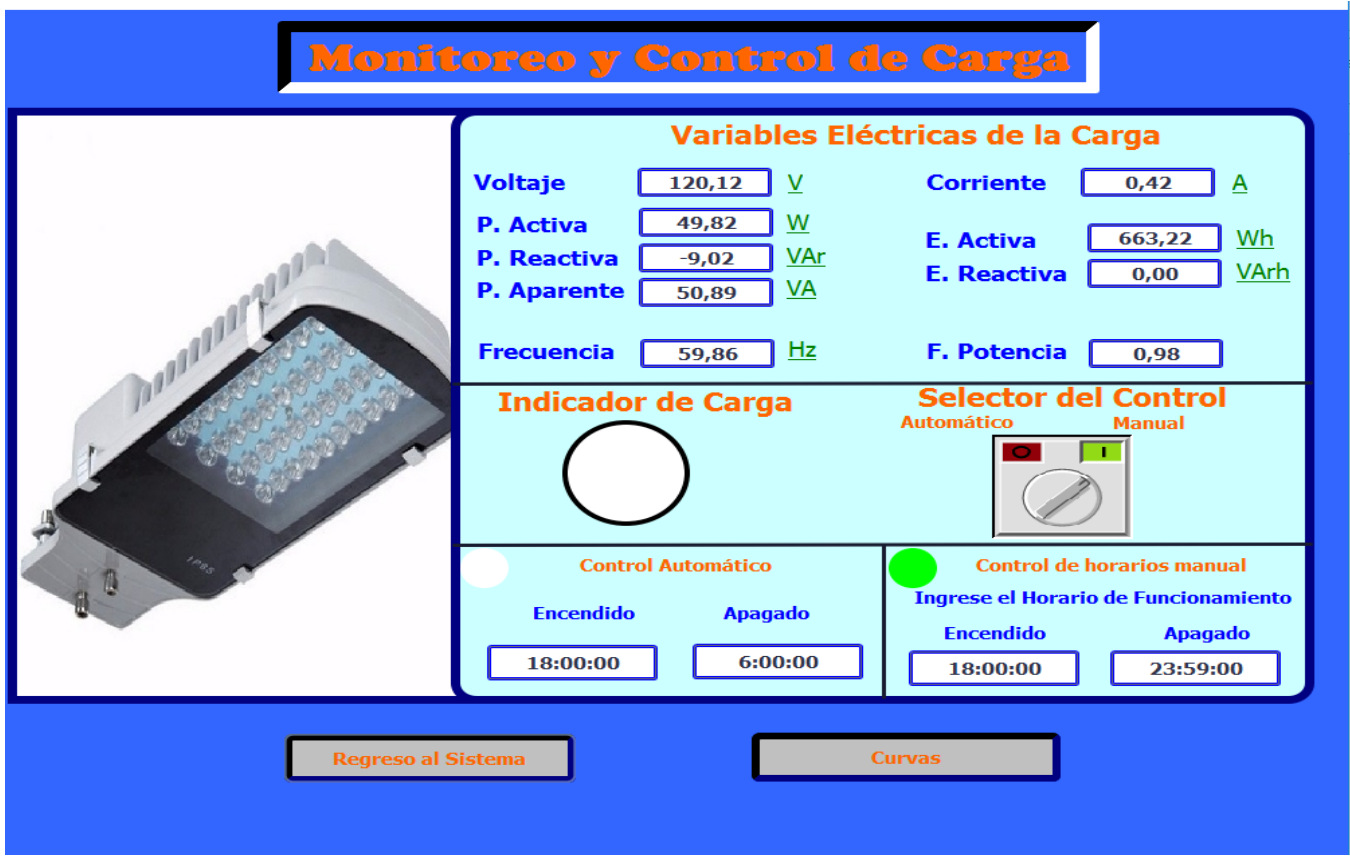

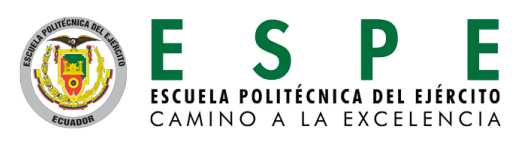

#### **Pruebas de los sensores de irradiacia solar y velocidad del viento**

Se compararon las variables físicas de irradiancia solar y velocidad del viento, con la estación meteorológica Vantaje Pro, ubicada en una torre del edificio central de la Universidad de las Fuerzas Armadas ESPE Extensión Latacunga.

Como resultado se obtiene que los datos del sistema Scada son coincidentes con la estación meteorológica, validando sus mediciones.

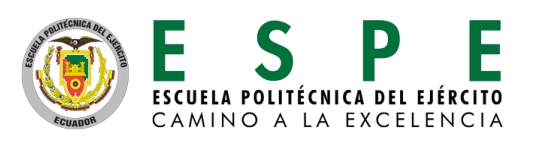

#### **Creación de la base de datos en formato .cvs**

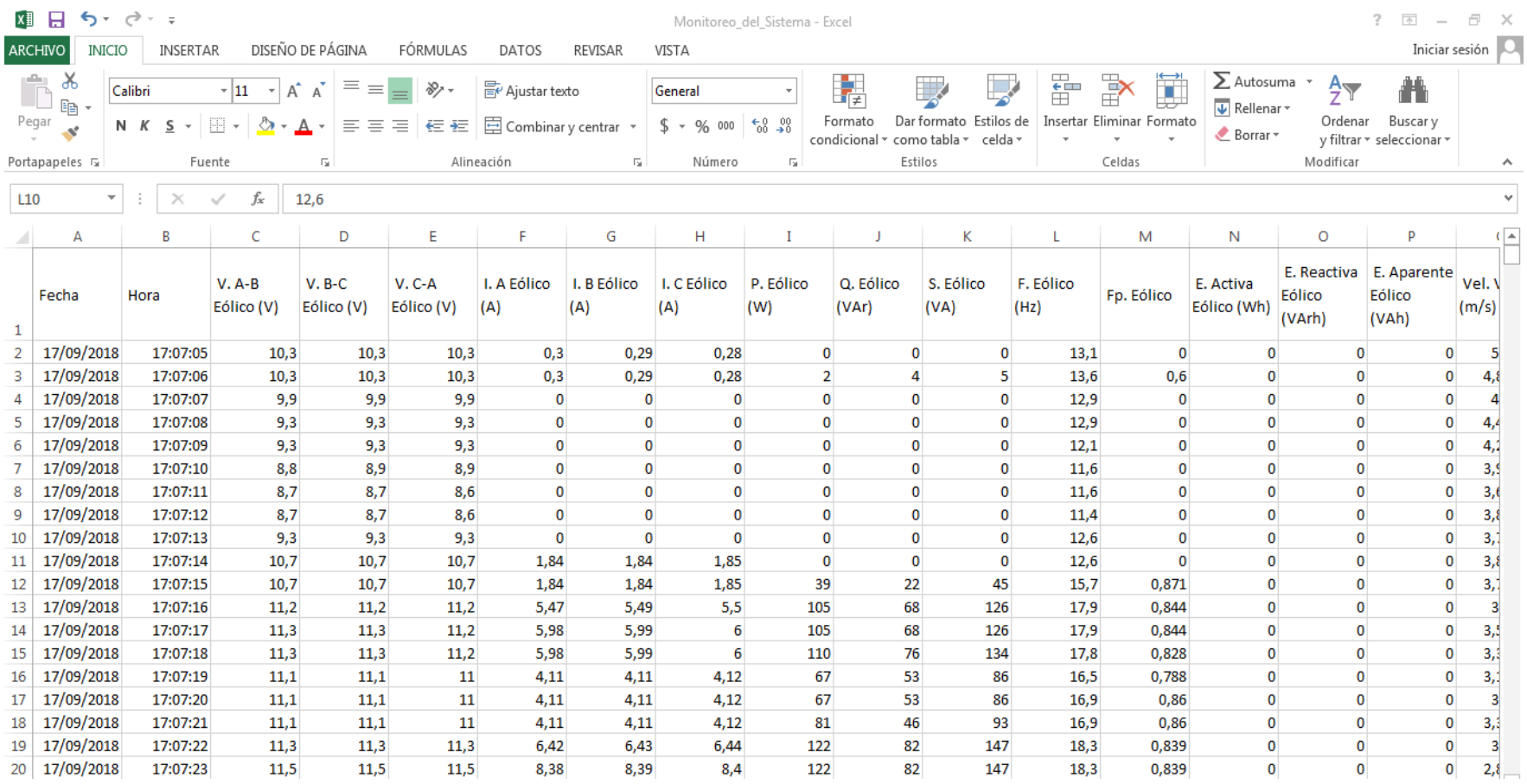

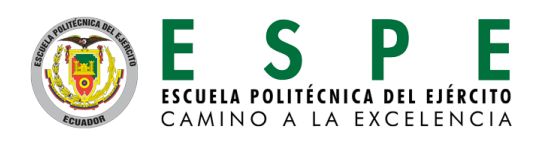

#### **Rendimiento de los generador del sistema híbrido**

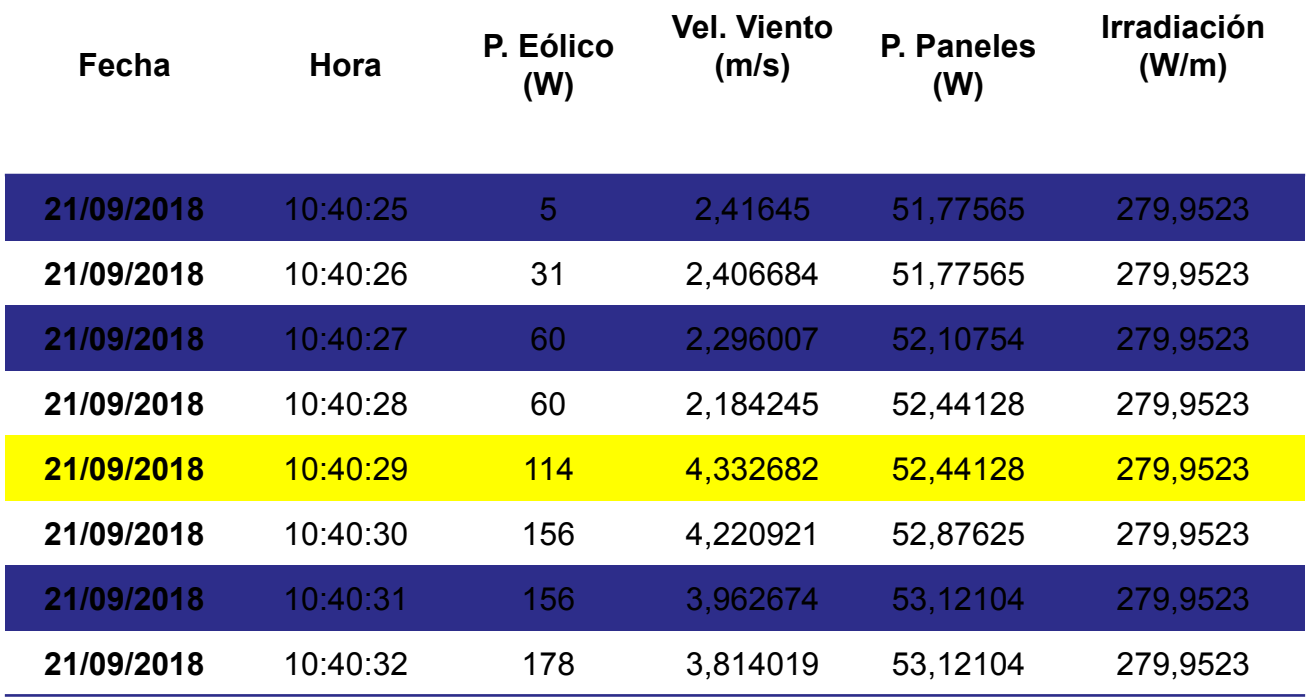

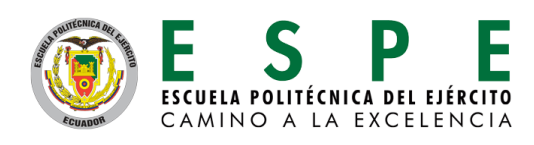

#### **Rendimiento de los generador del sistema híbrido**

**Rendimiento Generador Eólico Rendimiento Generador Fotovoltaico**

$$
Pt_{A} = \frac{A * \rho * v^{3}}{2}
$$
  
\n
$$
Pt_{A} = \frac{5.7 * 0.95 * 4.83^{3}}{2}
$$
  
\n
$$
Pt_{A} = 305,07 W
$$
  
\n
$$
Pt_{B} = 279.95 * 1.5
$$
  
\n
$$
Pt_{B} = 419.9 W
$$

$$
\eta = \frac{Potential \text{ Real}}{Potential \text{ ref } \eta} \times 100\%
$$
\n
$$
\eta = 31,14\%
$$
\n
$$
\eta = 12.48\%
$$

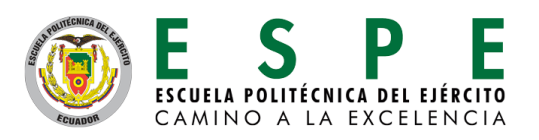

#### **Balance de Energía en el Generador Híbrido**

#### **Datos Energía Generada Datos Energía Consumida**

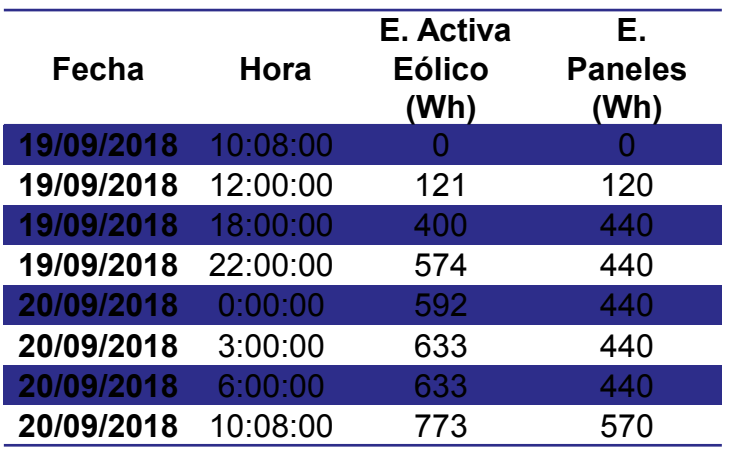

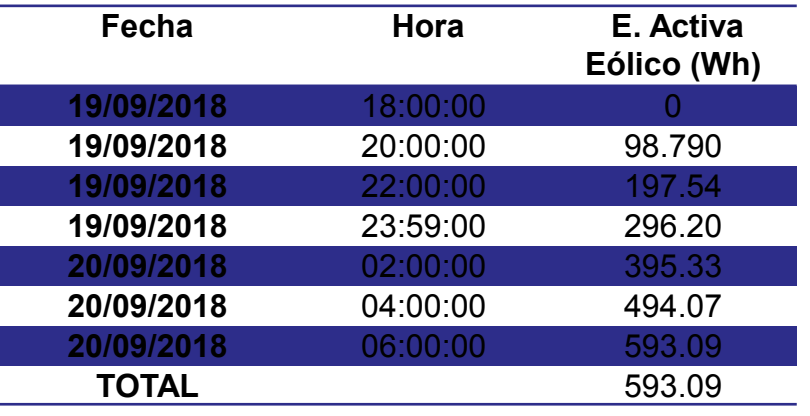

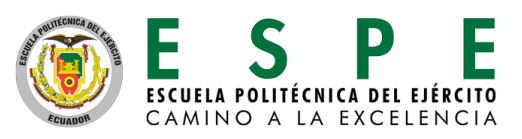

#### **Balance de Energía en el Generador Híbrido**

 $Energ$ ía Real Generada = Energía eólico + Energía Fotovoltaico

Energía Real Generada  $= 1343$  Wh

 $Energya$  inverso =  $(2A)(12V)(24h)$ 

*Energía inversor* = 576 Wh

 $Energya$  Consumida = Energía Carga + Energía Inversor

**Energía Consumida** = 1169.09 Wh

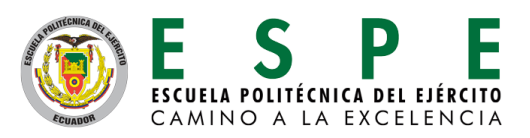

#### **Balance de Energía en el Generador Híbrido**

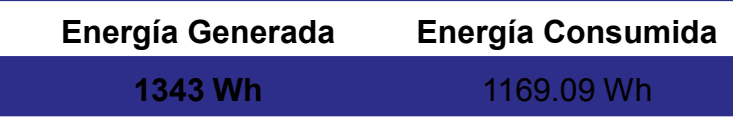

 $Energya$  Almacenada = Energía Generada - Energía Consumida

#### $Energia Almacenada = 173.91 Wh$

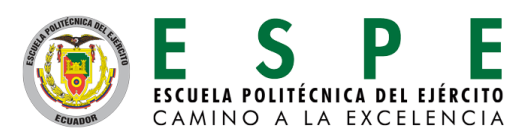

#### **Eficiencia Energética del sistema**

$$
Energya Teorica\ Generadores = \sum_{i=0}^{86400} P. Teórica\ Calculada\ [W*seg]
$$

**E.T. Generador Eólico** = 1737,47 [Wh] **E.T. Generador Fotovoltaico** = 4648,63 [Wh

**Energía Teórica Total** = 1737,47  $Wh + 4648,63 Wh$ Energía Teórica Total =  $6586, 1 Wh$ 

 $Eficiencia =$ Energía real generada Energía teórica ∗ 100

*Eficiencia* =  $20,3\%$ 

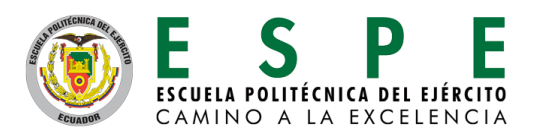

### *Conclusiones*

- Para la medición de potencia eléctrica del generador híbrido se instaló 3 medidores de potencia: El medidor Panasonic KW9M que mide las magnitudes eléctricas del aerogenerador eólico, el medidor Accuenergy AcuDc 240 para las mediciones en los paneles fotovoltaicos y el medidor Siemens Sentron PAC 3100 para las magnitudes de la carga instalada.
- Debido a que el rango de medición de las entradas analógicas del PLC 1212 AC/DC/Rly son de 0 - 10 Vdc, y el rango de voltaje entregado por el piranómetro es de 0 a 400mVdc, se implementó un amplificador de voltaje que permite elevar ésta señal a un rango de 0 - 5 Vdc logrando una mejor resolución de esta señal.
- Para la implementación del sistema SCADA se utilizó un controlador lógico programable Siemens 1212 AC/DC/Rly con un módulo de comunicación RS- 485 con lo cual se establece una red para el intercambio de información con los medidores de energía en tiempo real para visualizar los datos obtenidos mediante un PC-System HMI.

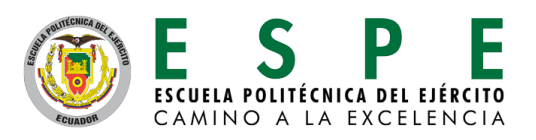

# *Conclusiones*

- Utilizando un PC-System HMI se logró la configuración de una interfaz amigable con el usuario que consta de 10 imágenes mejorando la visualización de las variables como voltaje, corriente, potencia, energía, frecuencia, factor de potencia, velocidad del viento e irradiancia solar, incluyendo curvas interactivas de potencias generadas por el sistema y avisos que muestran una variación de las magnitudes de su rango nominal de funcionamiento permitiendo la creación de una base de datos en formato .cvs compatible con Office Excel.
- De acuerdo con el análisis del sistema de generación Híbrido se ha llegado a determinar que el rendimiento del generador Eólico es de 31.14% para una velocidad del viento de 4.83 m/s, mientras que el rendimiento del generador Fotovoltaico es de 12.48% para una irradiancia solar de 279.9 W/m<sup>2</sup> .
- La energía total acumulada en 24 horas de generación es de 1343 Wh, con una aportación de 773 Wh del generador Eólico y 570 Wh del generador Fotovoltaico, siendo energía suficiente para abastecer a una carga de 50W durante 12 horas y almacenar 173.91 Wh en las baterías del sistema. Adicionalmente se determina que la carga eléctrica puede estar encendida constantemente durante 14 horas hasta apagarse, y el horario de funcionamiento óptimo es de 18:00 a 6:00.

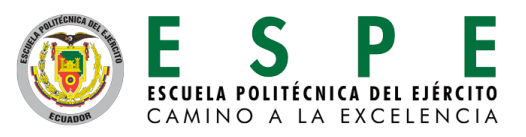

### *Recomendaciones*

- Se recomienda analizar que los equipos de medición y de comunicación manejen un protocolo adaptable entre sí, antes de la selección de los mismos.
- Para monitorear el sistema de generación Híbrido desde cualquier lugar por medio de internet, se recomienda implementar un módulo de IoT, permitiendo visualizar curvas, alarmas y controlar el sistema de forma remota.
- Para que el sistema trabaje con normalidad se recomienda que los equipos de control y comunicación se instalen en un ambiente de baja temperatura, que no sobrepase los 25 °C, debido a que el exceso de temperatura puede afectar su funcionamiento.

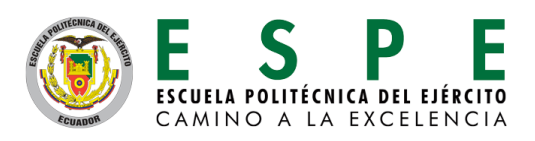

# **GRACIAS POR SU ATENCIÓN**

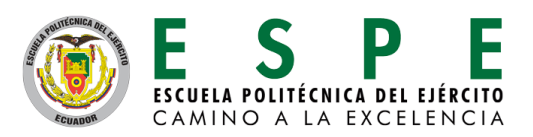